#### Fonctionnement de base des réseaux

Adressage Routage Noms de domaine Configuration automatique

Fabrice HARROUET École Nationale d'Ingénieurs de Brest harrouet@enib.fr http://www.enib.fr/~harrouet/

enib,  $F.H... 1/84$ 

# Fonctionnement des réseaux

### $\triangleright$  Propos

✫

- $\Diamond$  Rappeler les élements de base du fonctionnement des réseaux  $TCP/IP$ 
	- $\circ$  Déjà abordés dans le module  $RX$
- Etudier leur mise en œuvre pratique ´
	- Adressage statique
	- Routage
- $\Diamond$  Étudier les services élémentaires
	- o Attribution/résolution de noms de domaine : DNS
	- Configuration automatique : DHCP

enib,  $F.H... 2/84$ 

# La couche liens de TCP/IP

## $\triangleright$  Le protocole  $MAC$  (Medium Access Control)

- $\Diamond$  Chaque dispositif dispose d'une adresse  $MAC$ 
	- Unique, fix´ee en dur par le fabricant
	- Code fabriquant (3 octets), num´ero de carte (3 octets)  $(Organizationally\ Unique\ Identity, IEEE, \nfichier, OUT.txt)$
	- G´en´eralement exprim´ee en hexa (ex : 00:11:2F:0B:A6:73)
- $\Diamond$  Un *medium* commun reliant tous les dispositifs
	- Interlocuteurs identifi´es par leurs adresses
	- Tous joignables directement

enib, F.H . . . 3/84

# La couche liens de TCP/IP

## $\triangleright$  Emission d'une trame

- $\diamond$  Adresse *MAC* destinataire fournie
- $\Diamond$  Inscription de l'adresse  $MAC$  de la carte comme source (ou forcée par une  $raw\text{-}socket$ )
- $\Diamond$  Ecriture sur le *medium* commun

## $\triangleright$  Réception d'une trame

- $\Diamond$  Lecture sur le medium commun
- $\Diamond$  Vérification de l'adresse  $MAC$  destination
	- $\circ$  Adresse de la carte qui écoute ?
	- Adresse de diffusion (FF:FF:FF:FF:FF:FF) ?
	- o Ignorée sinon (sauf si mode *promiscuous*)

enib,  $F.H... 4/84$ 

# La couche liens de TCP/IP

## $\triangleright$  Échanges de trames

- $\Diamond$  Les machines d'un même *brin* peuvent communiquer
- $\Diamond$  Allonger les *brins* avec des répéteurs
	- Simple remise en forme du signal
- $\Diamond$  Relier plusieurs *brins* par un concentrateur (*hub*)
	- $\circ$  Ce qui arrive sur un *port* est répété sur tous les autres
	- Le trafic monopolise tous les brins !
- $\Diamond$  Relier plusieurs *brins* par un commutateur (*switch*)
	- $\circ$  Il maintient une table (adresse  $MAC$ )
	- Adresse source → mise `a jour de la table
	- $\circ$  Adresse destination  $\rightarrow$  choix du *port* d'émission
	- Cloisonnement : pas de trafic sur tous les brins

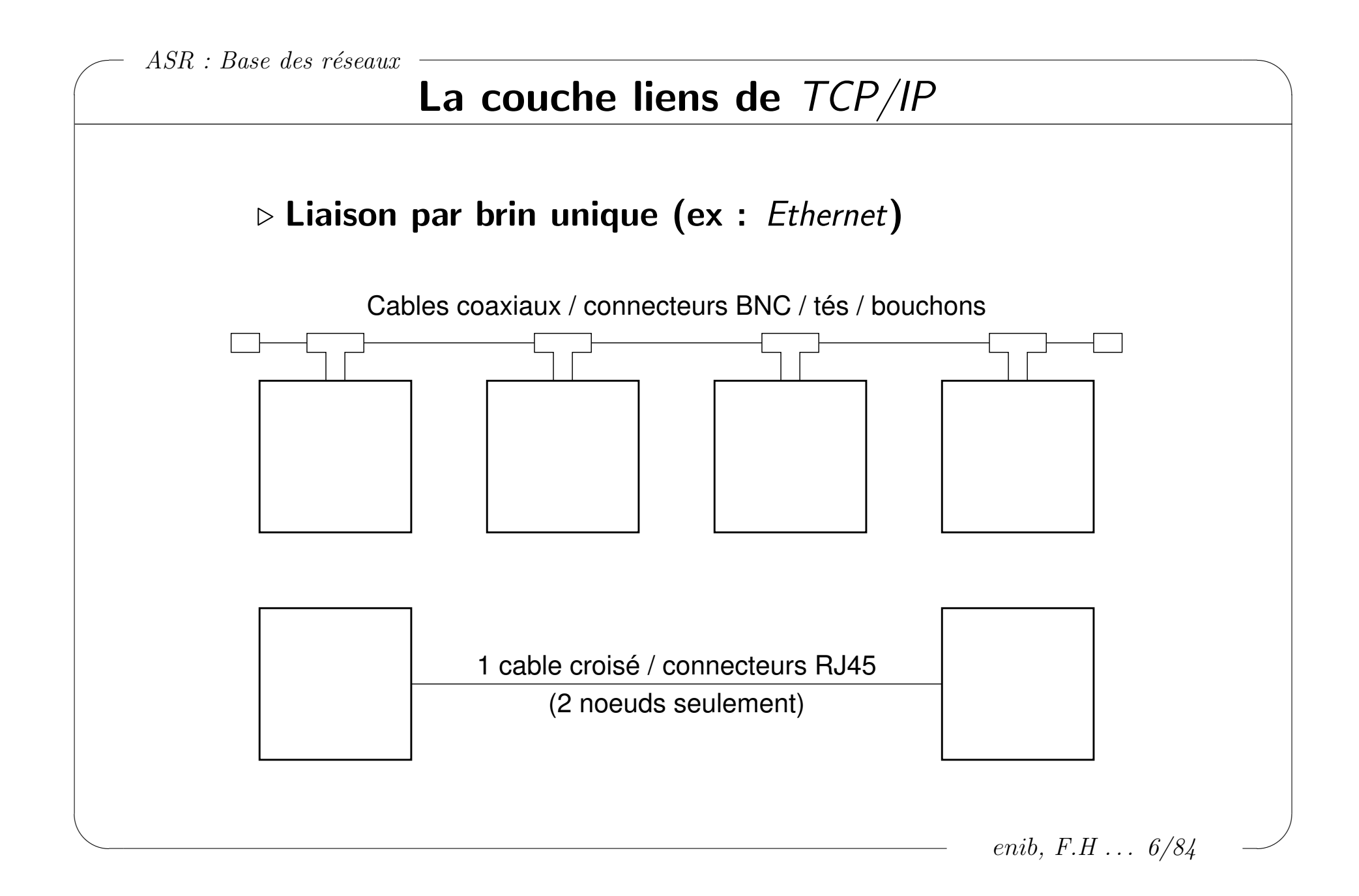

✫

## La couche liens de TCP/IP

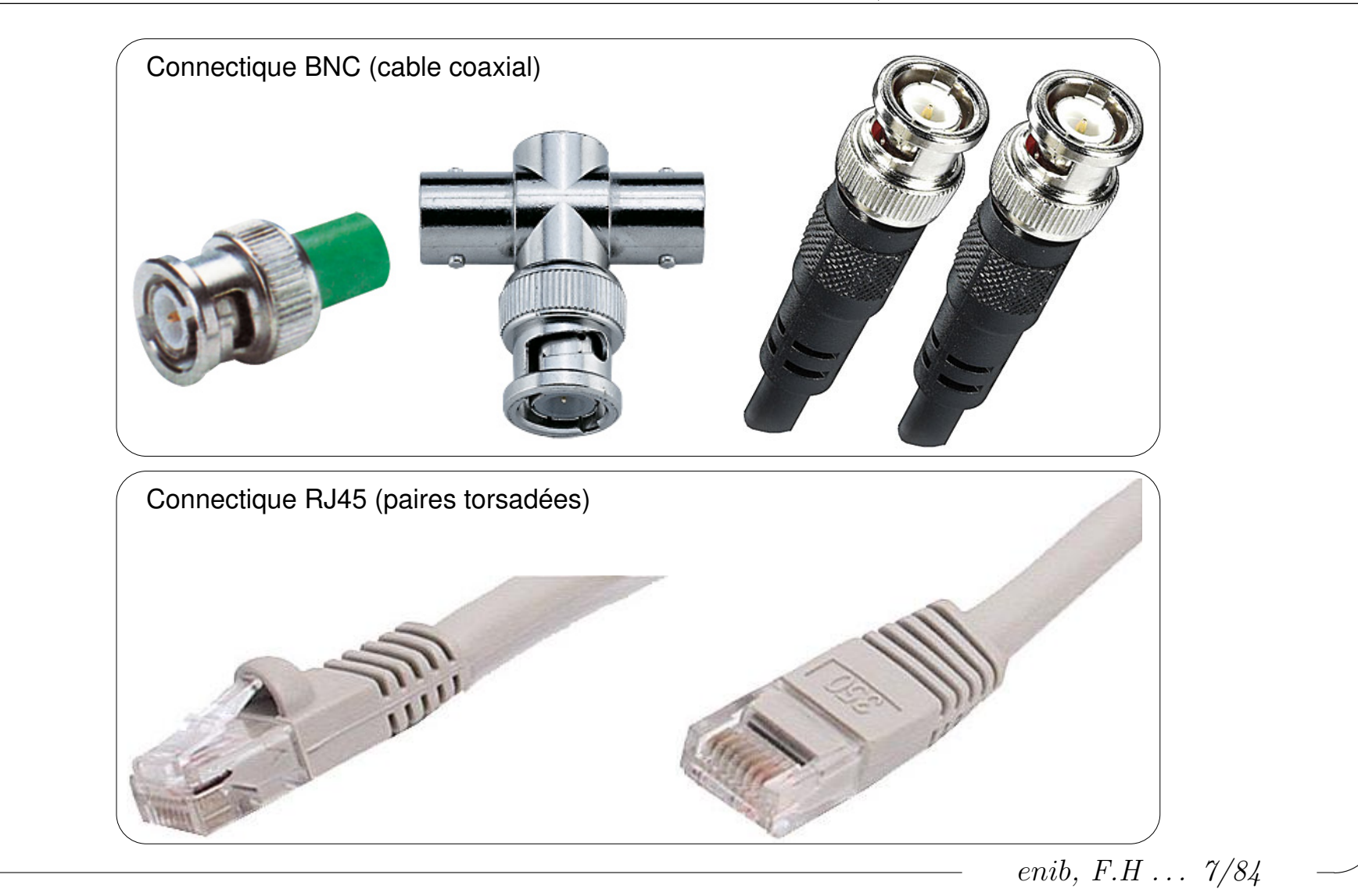

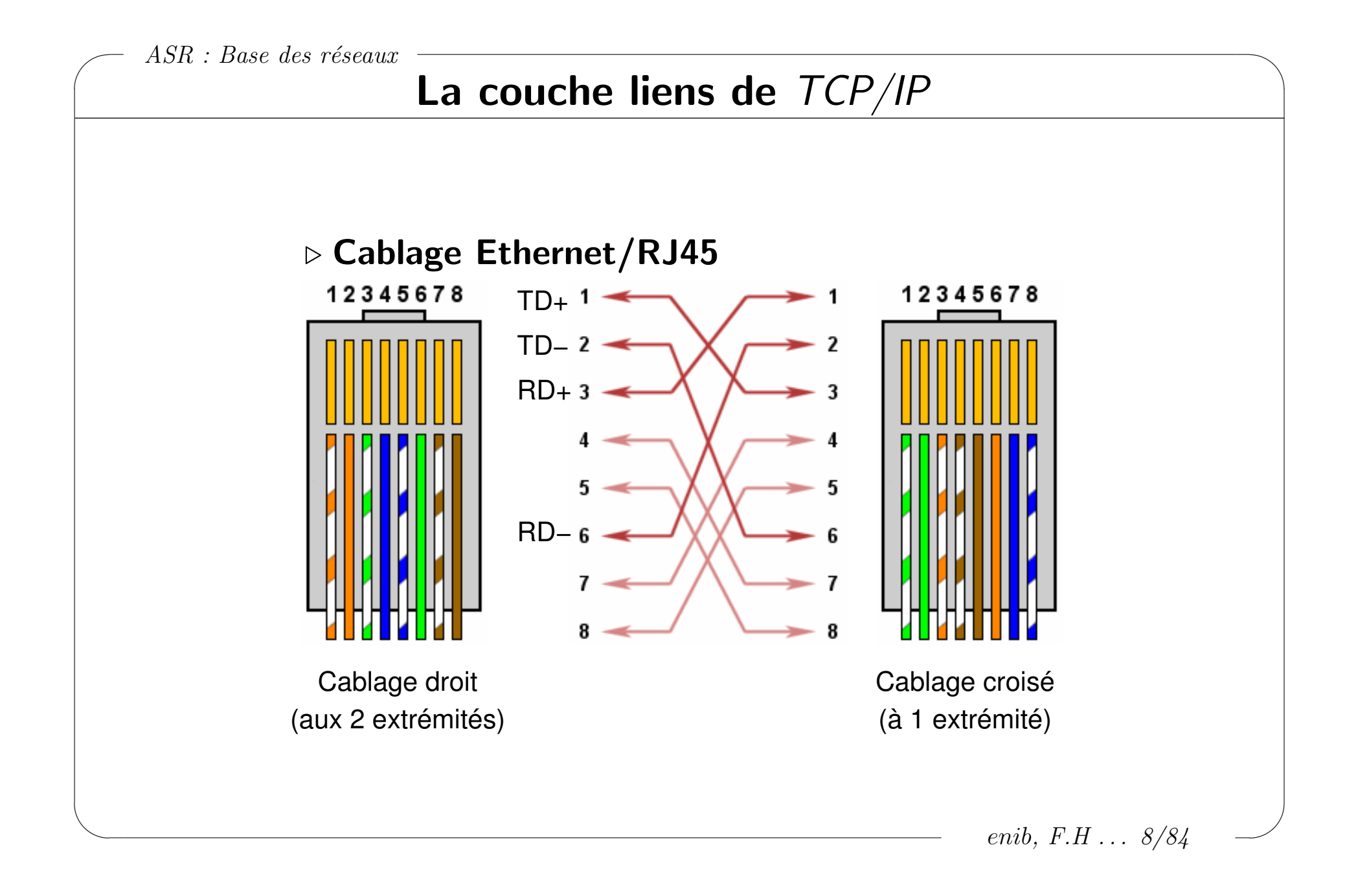

## La couche liens de TCP/IP

#### . Connecteurs des cartes/hubs/switches Ethernet

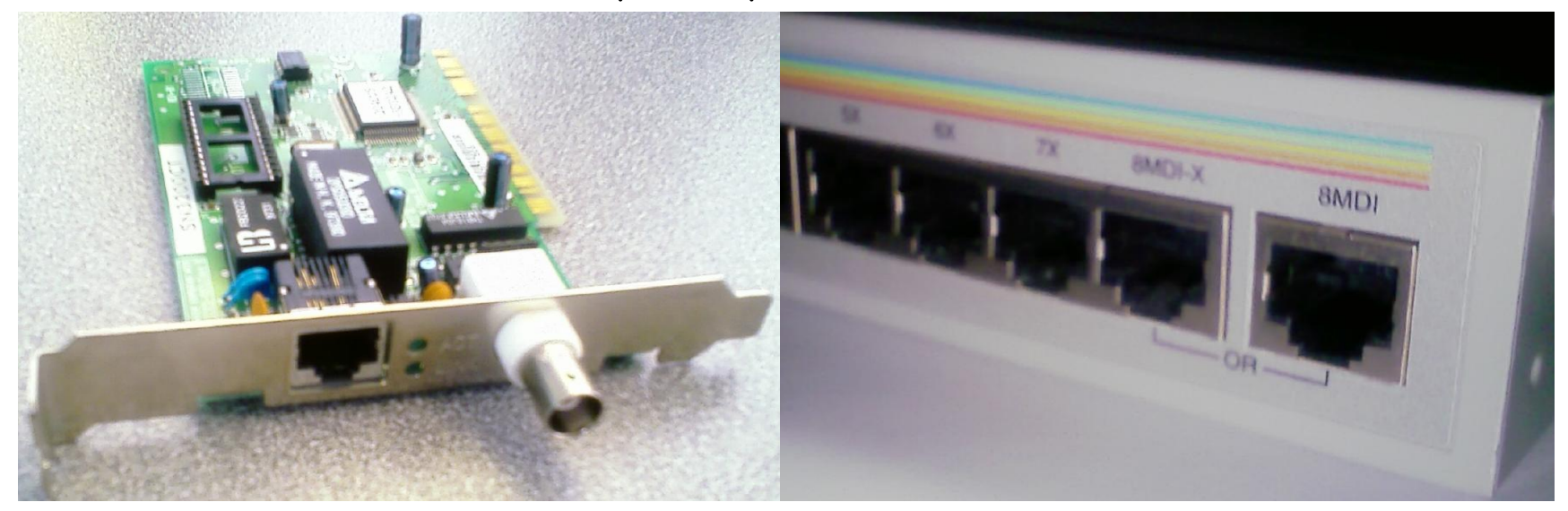

Carte réseau Ethernet 1 connecteur RJ45 + 1 connecteur BNC

✫

Hub/Switch Ethernet à 8 ports port 8 node (mdix) ou uplink (mdi)

enib,  $F.H... 9/84$ 

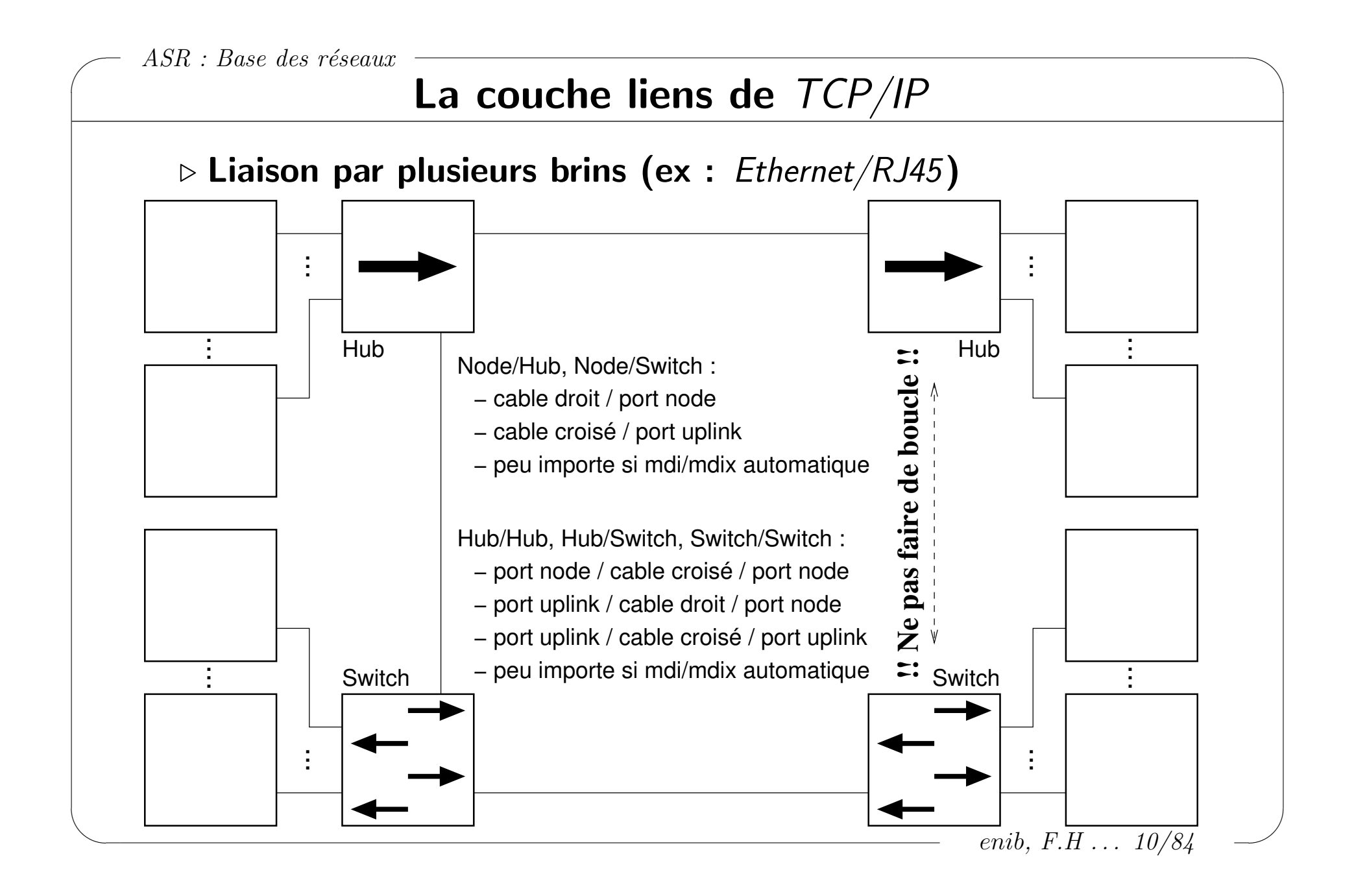

# La couche liens de TCP/IP

### $\triangleright$  Échanges de trames entre réseaux hétérogènes

- $\Diamond$  Utilisation d'un pont (bridge)
	- Machine disposant de plusieurs types d'interfaces
- $\Diamond$  Les protocoles doivent être compatibles
	- $\circ$  L'information déterminante est l'adresse  $MAC$
	- Exemple : Ethernet, Token Ring et WiFi

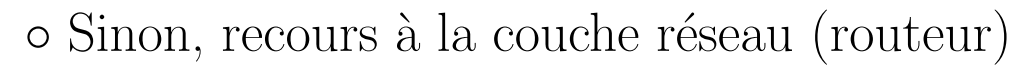

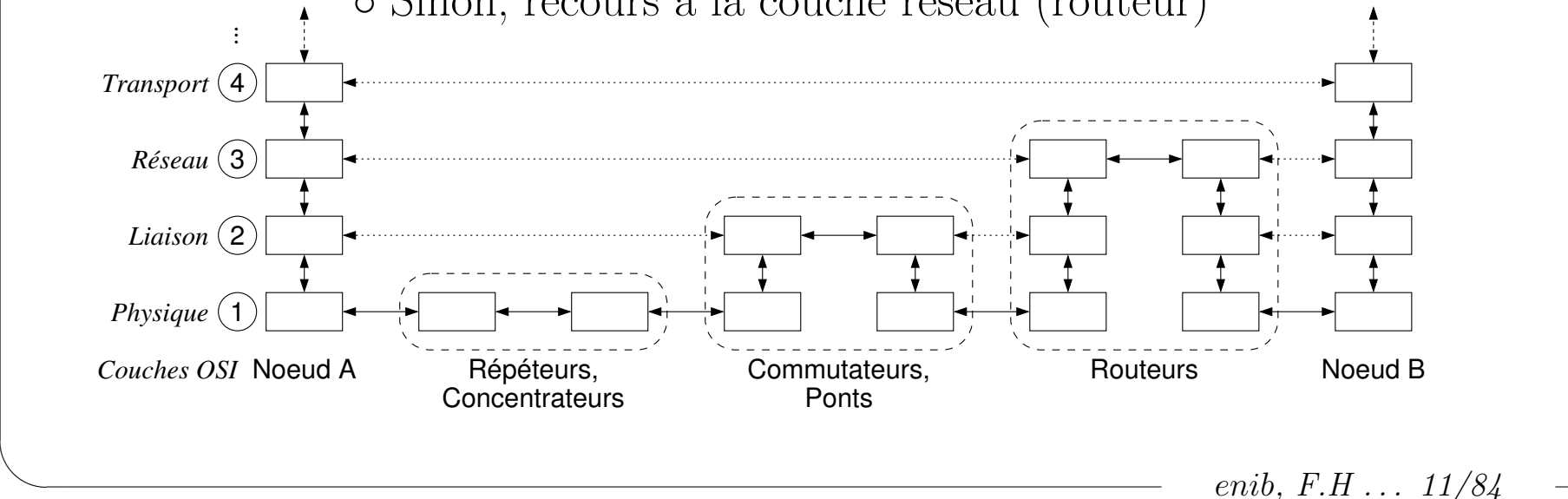

# La couche réseau de  $TCP/IP$

### $\triangleright$  Apports du protocole IP (Internet Protocol)

- $\Diamond$  Fragmentation et réassemblage des datagrammes en paquets ◦ Respect des MTU (Maximum Transmission Unit) des couches liens
- $\Diamond$  Abstraction de l'identification des nœuds par adresse IP
	- $\circ$  Attribution plus souple que les adresses  $MAC$
	- Permet une segmentation logique des r´eseaux
		- (tous les nœuds n'interagissent pas directement !)
- Routage des paquets

✫

- Atteindre un nœud distant, malgr´e la segmentation
- Pas de connaissance a priori du chemin
- Repose sur la structure logique choisie

enib, F.H . . . 12/84

## La couche réseau de  $TCP/IP$

### $\triangleright$  L'adresse  $IP$

✫

- $\Diamond$  Attribuée à une interface réseau d'un nœud
	- $\rightarrow$  plusieurs adresses IP si plusieurs interfaces
- $\Diamond$  4 octets, notation décimale pointée (IPv4) (ex : 192.168.20.236)
- $\Diamond$  Associée à un masque de sous-réseau (ex : 255.255.240.0)
- $\Diamond$  (*IP*&masque)  $\rightarrow$  adresse de réseau (ex : 192.168.16.0)
- $\Diamond$  (IP | "masque)  $\rightarrow$  adresse de diffusion (ex : 192.168.31.255)
- $\Diamond$  Désignation usuelle d'un réseau :

 $\rightarrow$  adresse/largeur de masque (ex : 192.168.16.0/20)

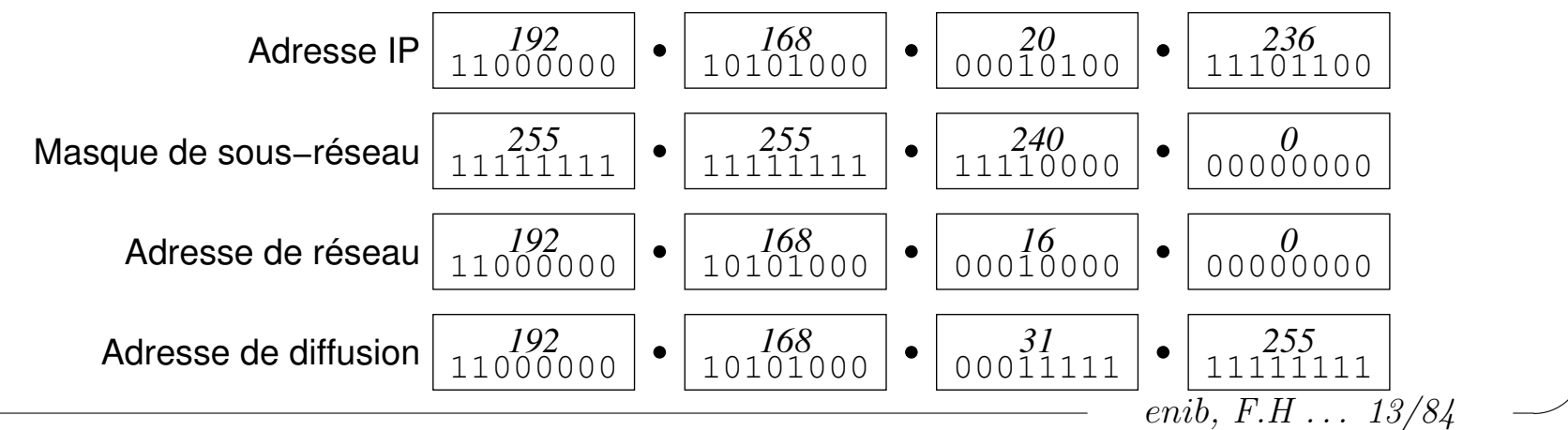

# La couche réseau de  $TCP/IP$

### $\triangleright$  Notion de domaine de diffusion

- $\Diamond$  Un ensemble de nœuds reliés par  $hub/switch$ 
	- $\circ$  Interaction directe au niveau liens  $(MAC)$
	- Tous atteints par une trame diffus´ee (FF:FF:FF:FF:FF:FF)
- ◇ Tous dans le même sous-réseau (adresse+masque)
	- $\circ$  L'adresse IP de chaque nœud est dans ce sous-réseau
	- Interaction directe entre les nœuds du sous-r´eseau
		- (paquet IP destiné à un nœud  $\rightarrow$  trame à destination de ce nœud)
	- $\circ$  Tous atteints par un paquet  $IP$  diffusé
		- (adresse IP de diffusion du sous-réseau  $\rightarrow$  trame diffusée)

enib,  $F.H... 14/84$ 

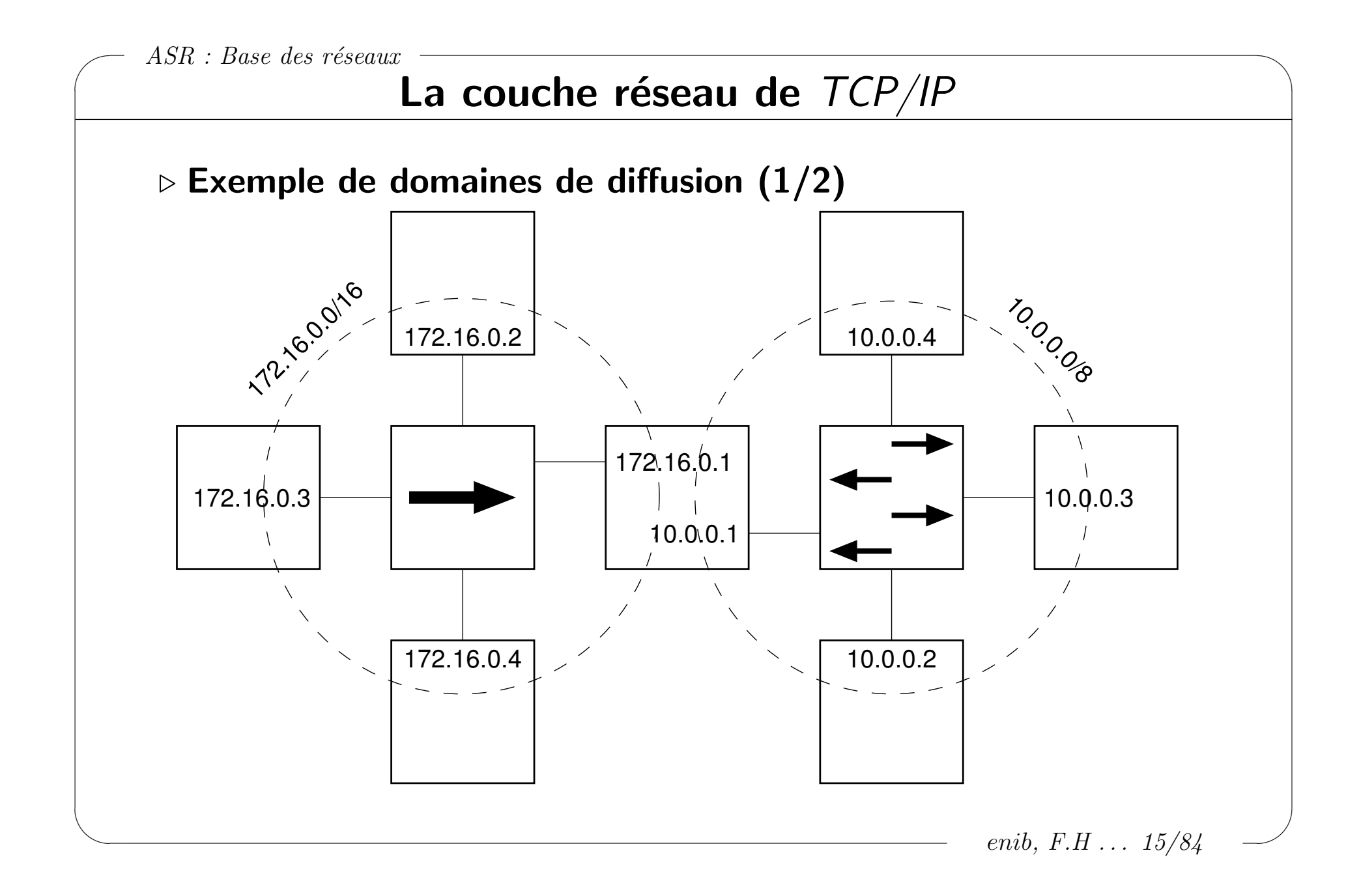

## La couche réseau de  $TCP/IP$

## $\triangleright$  Exemple de domaines de diffusion (2/2)

 $\Diamond$  Point-à-point (moyennant la connaissance des adresses  $MAC$ )

 $\circ$  172.16. X, X  $\rightarrow$  172.16. X, X

 $\circ$  10.X.X.X  $\rightarrow$  10.X.X.X

 $\Diamond$  Diffusions (utilisation de l'adresse  $MAC$  de diffusion)

 $\circ$  172.16.X. $X \rightarrow 172.16.255.255$ 

 $\circ$  10. X, X, X  $\rightarrow$  10. 255. 255. 255

 $\Diamond$  Le reste nécessite du routage

◦ Les trames sont cloisonn´ees dans leur domaine de diffusion !

 $\circ$  Aucune communication implicite 172.16.X.X  $\leftrightarrow$  10.X.X.X

enib, F.H . . . 16/84

# La couche réseau de  $TCP/IP$

#### $\triangleright$  Choix des adresses  $IP$  et du masque de sous-réseau

 $\Diamond$  On n'attribue pas d'adresse à un objet matérialisant le sous-réseau ! ◦ Il ne s'agit que de connectique (cables, hubs, switches) On attribue les adresses/masque aux nœuds du domaine de diffusion o C'est la cohérence de cette démarche qui détermine le sous-réseau **◇ Attribuer le même masque pour chaque nœud**  $\Diamond$  Le calcul IP kemasque doit donner la même valeur pour chaque nœud ◦ C'est l`a qu'apparaˆıt l'adresse du sous-r´eseau  $\Diamond$  Idem pour l'adresse de diffusion : IP |  $\degree$ masque  $\Diamond$  Très peu de chances de communiquer en cas d'attribution arbitraire ◦ Se renseigner avant l'introduction d'un nouveau nœud

enib,  $F.H... 17/84$ 

# La couche réseau de  $TCP/IP$

#### $\triangleright$  Adresses disponibles dans un sous-réseau

 $\Diamond$  Sous-réseau avec un masque de largeur N ◦ Les N premiers bits des adresses sont fixes ◦ Les 32-N derniers bits des adresses sont variables  $\Diamond$  Dans la partie variable, deux combinaisons de bits sont réservées  $\circ$ Tous ces bits à  $0$  : adresse du sous-réseau  $\circ$  Tous ces bits à 1 · adresse de diffusion du réseau  $\diamond$  On peut donc attribuer  $2^{32-N} - 2$  adresses  $\Diamond$  ex : soit le sous-réseau 172.16.0.0/16 ◦ Adresse de diffusion : 172.16.255.255 ◦ 65534 adresses attribuables : de 172.16.0.1 `a 172.16.255.254  $\circ$  ex : et pour 192.168.1.16/30 ? (à compléter)

enib, F.H . . . 18/84

✫

### La couche réseau de  $TCP/IP$

#### $\triangleright$  Configuration d'une interface réseau

```
enib, F.H . . . 19/84
# ifconfig eth0 0.0.0.0 down
# ifconfig eth0
eth0 Link encap:Ethernet HWaddr 00:15:C5:C1:BD:D2
         BROADCAST MULTICAST MTU:1500 Metric:1
         RX packets:0 errors:0 dropped:0 overruns:0 frame:0
         TX packets:0 errors:0 dropped:0 overruns:0 carrier:0
          collisions:0 txqueuelen:1000
         RX bytes:0 (0.0 b) TX bytes:0 (0.0 b)
          Interrupt:18
# ifconfig eth0 172.16.1.7 netmask 255.255.255.0
# ifconfig eth0
eth0 Link encap:Ethernet HWaddr 00:15:C5:C1:BD:D2
          inet addr:172.16.1.7 Bcast:172.16.1.255 Mask:255.255.255.0
         UP BROADCAST MULTICAST MTU:1500 Metric:1
         RX packets:0 errors:0 dropped:0 overruns:0 frame:0
         TX packets:0 errors:0 dropped:0 overruns:0 carrier:0
          collisions:0 txqueuelen:1000
         RX bytes:0 (0.0 b) TX bytes:0 (0.0 b)
          Interrupt:18
```
✫

## La couche réseau de  $TCP/IP$

#### $\triangleright$  Les classes d'adresses  $IP$

 $\Diamond$  Classe A : premier bit à 0 (0.X.X.X à 127.X.X.X)

◦ Masque de sous-r´eseau implicite : 255.0.0.0

◦ Au maximum 16777214 adresses IP distinctes

 $\Diamond$  Classe B : deux premiers bits à 10 (128.0.X.X à 191.255.X.X)

o Masque de sous-réseau implicite : 255.255.0.0

◦ Au maximum 65534 adresses IP distinctes

 $\Diamond$  Classe C : trois premiers bits à 110 (192.0.0.X à 239.255.255.X)

◦ Masque de sous-r´eseau implicite : 255.255.255.0

◦ Au maximum 254 adresses IP distinctes

 $\Diamond$  Classe D : quatre premiers bits à 1110 : diffusion restreinte (*multicast*)

- $\circ$  Classe E : cinq premiers bits à 11110 : usage réservé
- $\diamond$  nb : masques implicites des classes A, B et C par simple convention

enib,  $F.H... 20/84$ 

# La couche réseau de  $TCP/IP$

### $\triangleright$  Quelques adresses particulières

- $\Diamond$  0.0.0.0 : normalement inutilisée
	- Sert d'adresse source lors de l'auto-configuration (DHCP/BOOTP)
	- Aucune adresse n'est encore attribu´ee au nœud . . .
- $\Diamond$  255.255.255.255 : adresse générique de diffusion
	- Sert de destination lors de l'auto-configuration (DHCP/BOOTP)
	- o L'adresse de diffusion du sous-réseau n'est pas encore connue ...
	- Utilisable toutefois dans d'autres circonstances
		- $\rightarrow$  Ambigu si plusieurs interfaces  $\rightarrow$  à éviter
		- $\rightarrow$  Préférer l'adresse de diffusion d'un sous-réseau spécifique
- 127.0.0.0/8 : interface de rebouclage
	- $\circ$  127.0.0.1 = localhost
	- o Associée au périphérique virtuel *loopback*

enib,  $F.H... 21/84$ 

# La couche réseau de  $TCP/IP$

#### $\triangleright$  Relation adresse  $IP \rightarrow$  adresse  $MAC$

 $\Diamond$  Pertinent uniquement à l'intérieur du domaine de diffusion !!!

 $\Diamond$  Protocole ARP (Address Resolution Protocol)

 $\circ$  Au dessous d'IP mais étroitement lié, proto. *Ethernet*=0x0806

 $\Diamond$  Les nœuds d'un réseau ont tous une table de résolution  $ARP$ 

 $\circ$  Paires (adresse IP, adresse MAC)

 $\circ$  Mise à jour dynamique + "*oubli*" périodique

◦ Configuration statique `a la demande

enib, F.H . . . 22/84

✫

## La couche réseau de  $TCP/IP$

#### $\triangleright$  Recherche de l'adresse  $MAC$  de destination

- $\Diamond$  Paquet IP diffusé ?  $\rightarrow$  destination  $MAC = FF:FF:FF:FF:FF:FF$
- $\Diamond$  Destination IP dans la table  $ARP$  ?  $\rightarrow$  destination  $MAC$  connue
- $\Diamond$  Envoi d'une requête ARP pour la destination IP
	- $\circ$  Source  $MAC =$  adresse de l'interface d'émission

 $\circ$  Destination  $MAC = FF:FF:FF:FF:FF:FF$ 

- $\Diamond$  Réponse du nœud concerné  $\rightarrow$  mise à jour de la table  $ARP$  et envoi
- $\diamond$  Si pas de réponse après un délai et plusieurs tentatives  $\rightarrow$  Échec !

enib, F.H . . . 23/84

# La couche réseau de  $TCP/IP$

### $\triangleright$  Algorithme de mise à jour de la table  $ARP$

- $\Diamond$  Algorithme décrit dans la RFC-0826
	- $\circ$  Réception requête  $\rightarrow$  insertion dans la table ('évite une nouvelle requête très probable dans l'autre direction)
	- $\circ$  Réception réponse  $\rightarrow$  insertion inconditionnelle dans la table !  $(alors qu'on n'a pas fait de requête!)$

◦ Souvent, en pratique, une variante un peu plus robuste d´ecrite ici

- $\Diamond$  Trame  $ARP$  reçue : [operation, srcMac, srcIp, dstMac, dstIp]
- $\Diamond$  Adresses de l'interface réseau : [localMac, localIp]
- if [srcIp] is already in the ARP cache
	- | update this entry with [srcMac]
- if [dstIp] is [localIp] and [operation] is a request
	- | insert (if not done) a new entry for [srcMac, srcIp] in the ARP cache
	- | send an ARP [reply, localMac, localIp, srcMac, srcIp]
	- through the receiving interface

enib,  $F.H... 24/84$ 

#### La couche réseau de  $TCP/IP$

#### $\triangleright$  Exemple : mise en évidence du trafic  $ARP$

✫ enib, F.H . . . 25/84 \$ ping -n 172.16.1.8 PING 172.16.1.8 (172.16.1.8) 56(84) bytes of data. 64 bytes from 172.16.1.8: icmp\_seq=1 ttl=64 time=0.183 ms 64 bytes from 172.16.1.8: icmp\_seq=2 ttl=64 time=0.192 ms # tcpdump -i eth1 -en tcpdump: verbose output suppressed, use -v or -vv for full protocol decode listening on eth1, link-type EN10MB (Ethernet), capture size 96 bytes 15:47:50.271651 00:15:c5:cd:db:d4 > ff:ff:ff:ff:ff:ff, ethertype ARP (0x0806), length 60: arp who-has 172.16.1.8 tell 172.16.1.2 15:47:50.271676 00:04:75:da:69:c1 > 00:15:c5:cd:db:d4, ethertype ARP (0x0806), length 42: arp reply 172.16.1.8 is-at 00:04:75:da:69:c1 15:47:50.271776 00:15:c5:cd:db:d4 > 00:04:75:da:69:c1, ethertype IPv4 (0x0800), length 98: 172.16.1.2 > 172.16.1.8: ICMP echo request, id 20487, seq 1, length 64 15:47:50.271837 00:04:75:da:69:c1 > 00:15:c5:cd:db:d4, ethertype IPv4 (0x0800), length 98: 172.16.1.8 > 172.16.1.2: ICMP echo reply, id 20487, seq 1, length 64 15:47:51.271634 00:15:c5:cd:db:d4 > 00:04:75:da:69:c1, ethertype IPv4 (0x0800), length 98: 172.16.1.2 > 172.16.1.8: ICMP echo request, id 20487, seq 2, length 64 15:47:51.271704 00:04:75:da:69:c1 > 00:15:c5:cd:db:d4, ethertype IPv4 (0x0800), length 98: 172.16.1.8 > 172.16.1.2: ICMP echo reply, id 20487, seq 2, length 64

# La couche réseau de  $TCP/IP$

#### $\triangleright$  Bilan intermédiaire

Permet d'abstraire l'identification des nœuds

◦ Adresses IP attribuables librement

 $\circ$  À condition de respecter quelques précautions (masque, adresse de sous-réseau, adresse de diffusion)

- Permet de communiquer au sein d'un domaine de diffusion
	- $\circ$  En *point-à-point* et par diffusion
	- $\circ$  Repose directement sur les adresses  $MAC$  de la couche liens (recours indispensable au protocole ARP)
- $\Diamond$  Il reste à voir comment aller au delà du domaine de diffusion ◦ Notion de routage
	- Utilisation de nœuds interm´ediaires : les routeurs

enib, F.H . . . 26/84

# La couche réseau de  $TCP/IP$

#### $\triangleright$  Les routeurs

✫

 $\Diamond$  Nœud ayant plusieurs interfaces réseau

 $\Diamond$  Chacune d'elles est configurée dans un sous-réseau distinct

- $\Diamond$  Le nœud peut passer les paquets d'une interface à une autre
	- Uniquement les paquets qui ne le concernent pas
	- Selon ce qu'indique sa table de routage
	- Ceci doit ˆetre autoris´e (ce n'est pas implicite)
- $\Diamond$  Les paquets IP passent ainsi dans un autre domaine de diffusion o Le procédé peut être répété de sous-réseau en sous-réseau
	- C'est ce qui permet de joindre un nœud sur Internet

enib, F.H . . . 27/84

# La couche réseau de  $TCP/IP$

### $\triangleright$  La table de routage

 $\Diamond$  Chaque nœud en possède une (même rudimentaire)

 $\Diamond$  Indique comment atteindre des adresses/masques

 $\Diamond$  Les entrées sont classées

◦ De la plus sp´ecifique : l'adresse d'un nœud (masque de 32 bits)

 $\circ$  À la plus générale : la route par défaut (masque de 0 bit)

 $\Diamond$  À chaque entrée (adresse/masque) correspond :

 $\circ$  Une interface si elle est dans le sous-réseau désigné (implicite)

◦ L'adresse IP d'une passerelle (routeur) sinon (explicite)

 $\rightarrow$  doit pouvoir être atteinte <u>directement</u> !

enib, F.H . . . 28/84

### La couche réseau de  $TCP/IP$

#### . Suite de l'exemple de la page 15

Table de routage initiale d'un nœud de 10.0.0.0/8

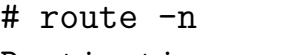

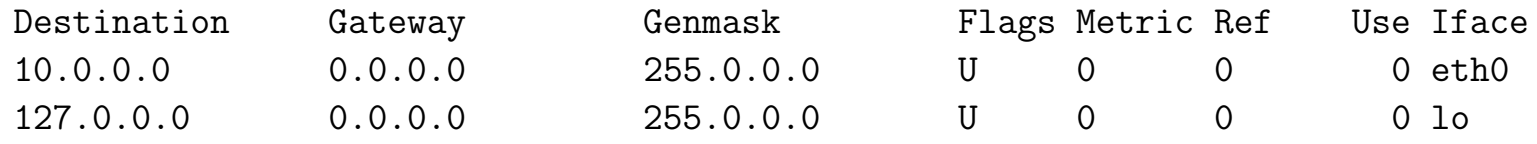

Table de routage initiale d'un nœud de 172.16.0.0/16

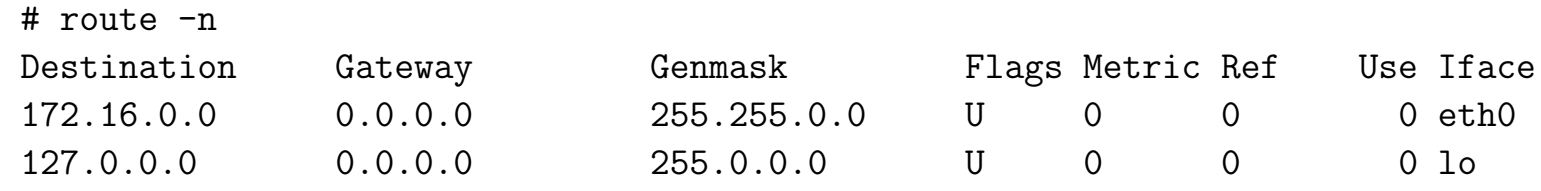

 $\Diamond$  Table de routage initiale du nœud intermédiaire (routeur)

# route -n

✫

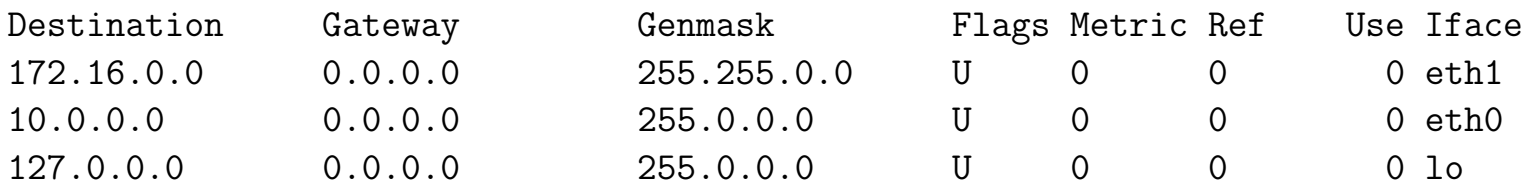

enib, F.H . . . 29/84

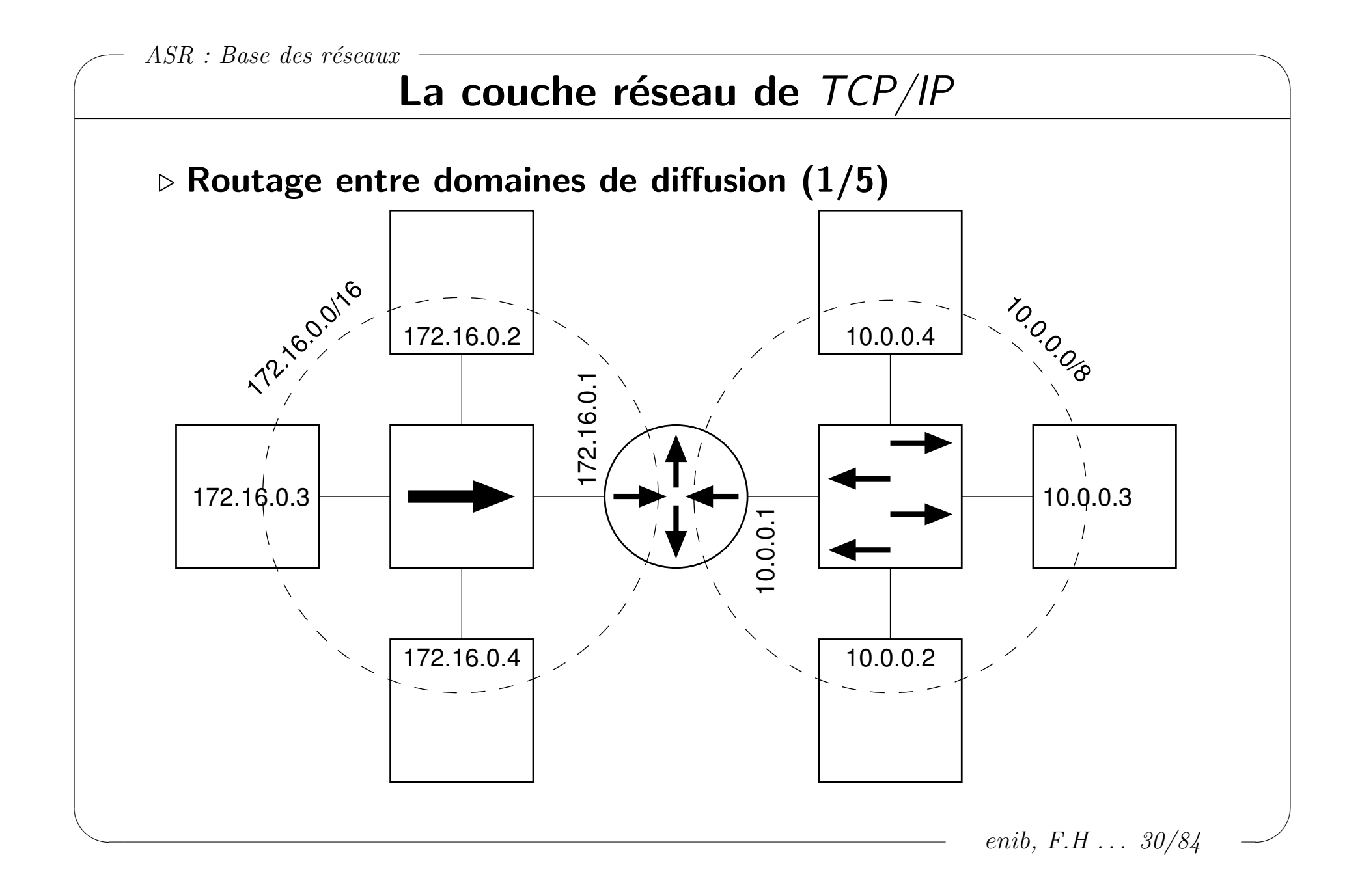

### La couche réseau de  $TCP/IP$

#### $\triangleright$  Routage entre domaines de diffusion (2/5)

 $\Diamond$  Table de routage complétée d'un nœud de 10.0.0.0/8 # route add -net 172.16.0.0/16 gw 10.0.0.1

# route -n

✫

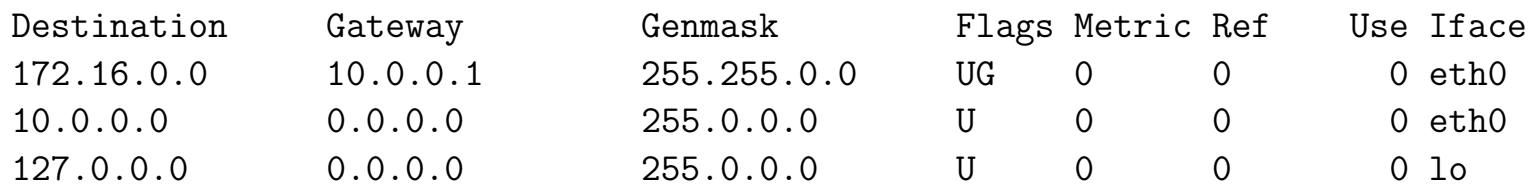

 $\Diamond$  Table de routage complétée d'un nœud de 172.16.0.0/16

# route add -net 10.0.0.0/8 gw 172.16.0.1

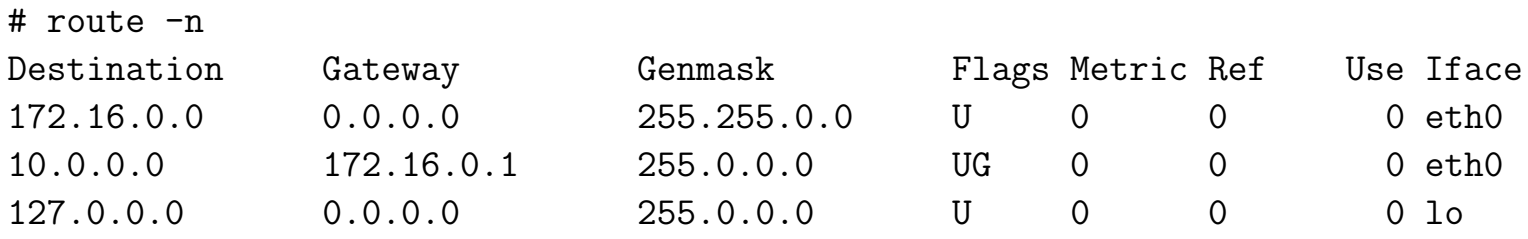

 $\Diamond$  Maintenant, une communication 172.16.X.X  $\leftrightarrow$  10.X.X.X est possible ◦ Le routeur doit l'autoriser (sysctl -w net.ipv4.ip\_forward=1)

enib, F.H . . . 31/84

✫

### La couche réseau de TCP/IP

#### $\triangleright$  Routage entre domaines de diffusion (3/5)

 $\Diamond$  ping de 10.0.0.3 vers 172.16.0.3 vu depuis 10.0.0.1

# tcpdump -i eth0 -en tcpdump: verbose output suppressed, use -v or -vv for full protocol decode listening on eth0, link-type EN10MB (Ethernet), capture size 96 bytes 19:35:49.336407 de:ad:be:ef:00:31 > ff:ff:ff:ff:ff:ff, ethertype ARP (0x0806), length 60: arp who-has 10.0.0.1 tell 10.0.0.3 19:35:49.337488 de:ad:be:ef:00:22 > de:ad:be:ef:00:31, ethertype ARP (0x0806), length 42: arp reply 10.0.0.1 is-at de:ad:be:ef:00:22 19:35:49.454389 de:ad:be:ef:00:31 > de:ad:be:ef:00:22, ethertype IPv4 (0x0800), length 98: 10.0.0.3 > 172.16.0.3: ICMP echo request, id 28676, seq 1, length 64 19:35:49.618514 de:ad:be:ef:00:22 > de:ad:be:ef:00:31, ethertype IPv4 (0x0800), length 98: 172.16.0.3 > 10.0.0.3: ICMP echo reply, id 28676, seq 1, length 64 19:35:50.335239 de:ad:be:ef:00:31 > de:ad:be:ef:00:22, ethertype IPv4 (0x0800), length 98: 10.0.0.3 > 172.16.0.3: ICMP echo request, id 28676, seq 2, length 64 19:35:50.375435 de:ad:be:ef:00:22 > de:ad:be:ef:00:31, ethertype IPv4 (0x0800), length 98: 172.16.0.3 > 10.0.0.3: ICMP echo reply, id 28676, seq 2, length 64

enib, F.H . . . 32/84

✫

### La couche réseau de TCP/IP

#### $\triangleright$  Routage entre domaines de diffusion (4/5)

 $\Diamond$  ping de 10.0.0.3 vers 172.16.0.3 vu depuis 172.16.0.1

# tcpdump -i eth1 -en tcpdump: verbose output suppressed, use -v or -vv for full protocol decode listening on eth1, link-type EN10MB (Ethernet), capture size 96 bytes 19:35:49.458253 de:ad:be:ef:00:21 > ff:ff:ff:ff:ff:ff, ethertype ARP (0x0806), length 42: arp who-has 172.16.0.3 tell 172.16.0.1 19:35:49.538363 de:ad:be:ef:00:11 > de:ad:be:ef:00:21, ethertype ARP (0x0806), length 60: arp reply 172.16.0.3 is-at de:ad:be:ef:00:11 19:35:49.538548 de:ad:be:ef:00:21 > de:ad:be:ef:00:11, ethertype IPv4 (0x0800), length 98: 10.0.0.3 > 172.16.0.3: ICMP echo request, id 28676, seq 1, length 64 19:35:49.618348 de:ad:be:ef:00:11 > de:ad:be:ef:00:21, ethertype IPv4 (0x0800), length 98: 172.16.0.3 > 10.0.0.3: ICMP echo reply, id 28676, seq 1, length 64 19:35:50.335450 de:ad:be:ef:00:21 > de:ad:be:ef:00:11, ethertype IPv4 (0x0800), length 98: 10.0.0.3 > 172.16.0.3: ICMP echo request, id 28676, seq 2, length 64 19:35:50.375222 de:ad:be:ef:00:11 > de:ad:be:ef:00:21, ethertype IPv4 (0x0800), length 98: 172.16.0.3 > 10.0.0.3: ICMP echo reply, id 28676, seq 2, length 64

enib, F.H . . . 33/84

# La couche réseau de  $TCP/IP$

### $\triangleright$  Routage entre domaines de diffusion (5/5)

- $\Diamond$  Mise en évidence des requêtes  $ARP$  dans le routage
- $\Diamond$  Destination *MAC* à rechercher ?
	- Consultation de la table de routage : cible directe ou routeur

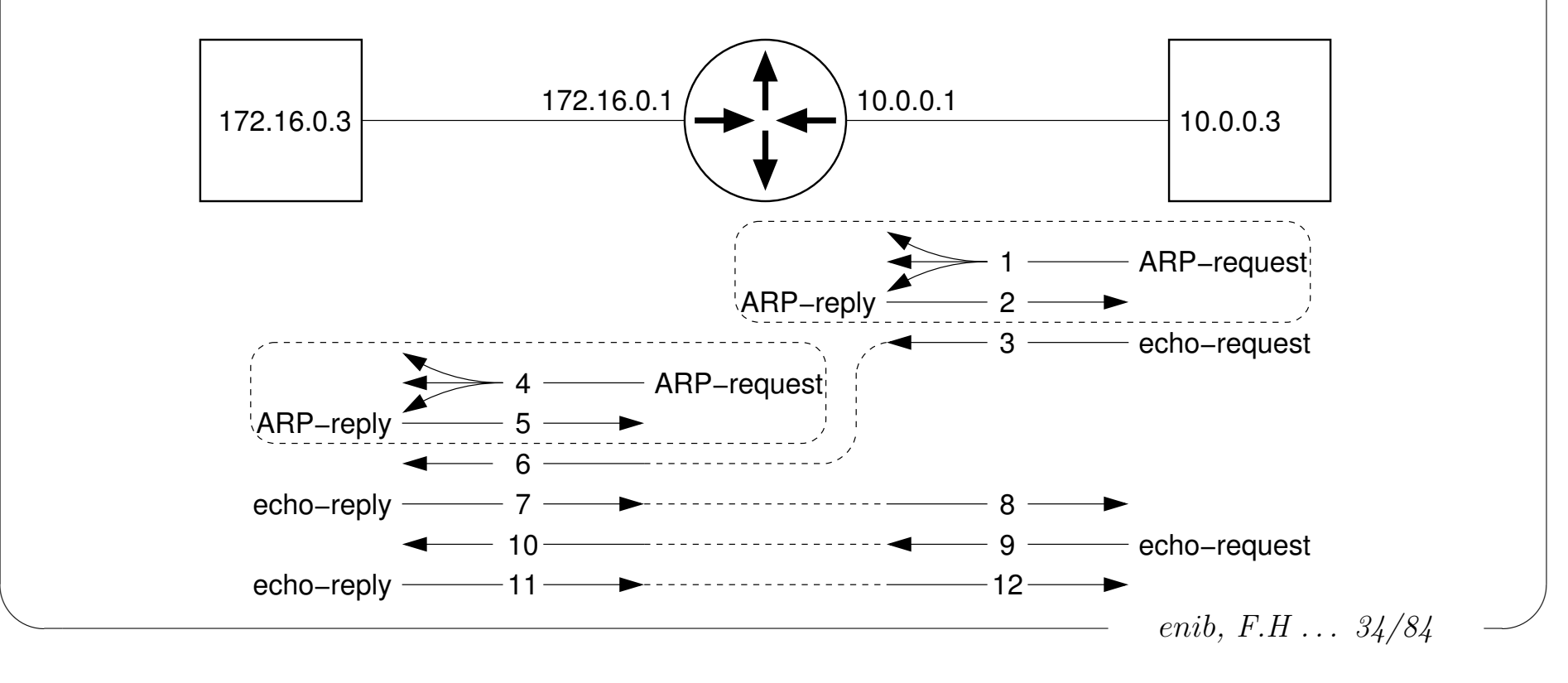

✫

## La couche réseau de  $TCP/IP$

- $\triangleright$  CIDR (Classless InterDomain Routing)
	- $\Diamond$  Préciser explicitement un masque de sous-réseaux
	- $\Diamond$  Les classes A, B, C proposent un découpage "*grossier*"
		- Peut conduire `a un "gaspillage" d'adresses
			- (ex : passer d'une classe C à B alors qu'un bit supplémentaire suffirait)
			- (ex : plusieurs classes C alors qu'on pourrait en subdiviser une seule)
	- $\Diamond$  Supernetting : agréger les entrées des tables de routage ex : 192.168.20.0 et 192.168.21.0  $\rightarrow$  192.168.0.0/16
	- $\Diamond$  Subnetting : découper en sous-réseaux internes (filtrage, administration)  $ex: 172.16.0.0 \rightarrow 172.16.10.0/24 \text{ et } 172.16.20.0/24$ (découper une classe B en  $256$  sous-réseaux de  $254$  nœuds)
	- $\Diamond$  Nécessite de visualiser les masques en binaire
	- $\Diamond$  C'est ce qui est utilisé maintenant au niveau d'Internet  $IANA \pmod{\Theta} \rightarrow RIR \pmod{1}$  (regions/continents)  $\rightarrow FAI \dots$

enib, F.H . . . 35/84

## La couche réseau de  $TCP/IP$

#### $\triangleright$  Exemple d'utilisation de  $CIDR$

 $\Diamond$  Les classes C 192.168.17.0 et 192.168.18.0 sont subdivisées en /28

◦ Petits sous-r´eseaux de moins de 14 nœuds

 $\Diamond$  Le routage de 192.168.0.0 vers les autres sous-réseaux peut être agrégé

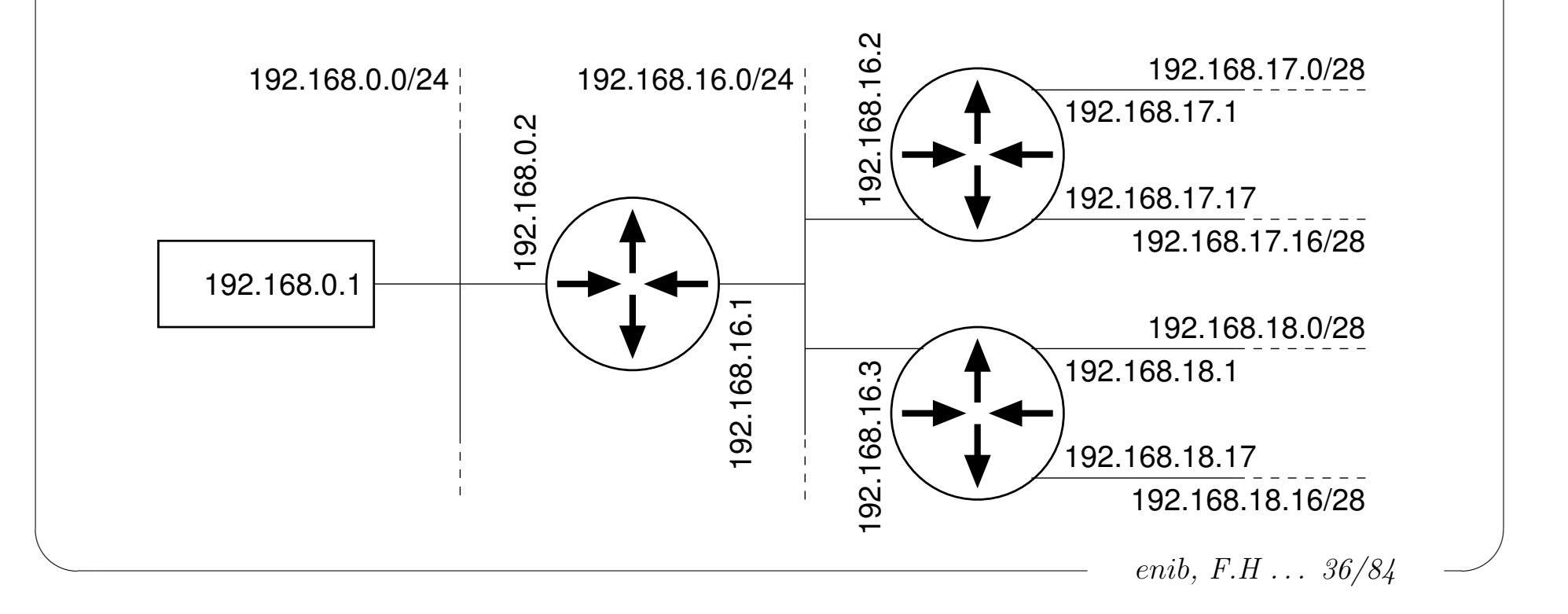
### La couche réseau de TCP/IP

#### $\triangleright$  Exemple d'utilisation de  $CIDR$

 $\Diamond$  Table de routage dans 192.168.0.1 sans supernetting

# route -n

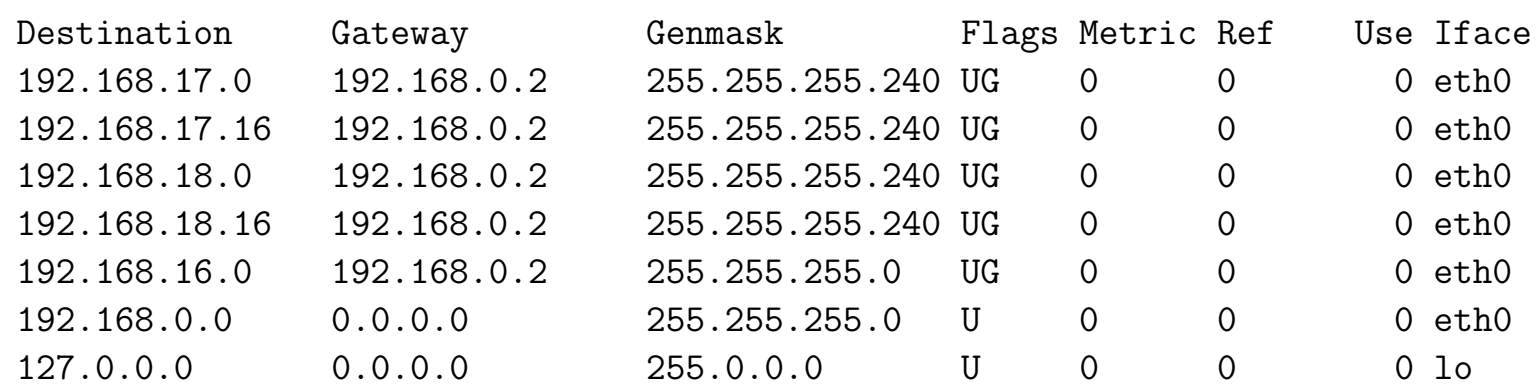

 $\Diamond$  Table de routage dans 192.168.0.1 avec *supernetting* # route add -net 192.168.16.0/20 gw 192.168.0.2

# route -n

✫

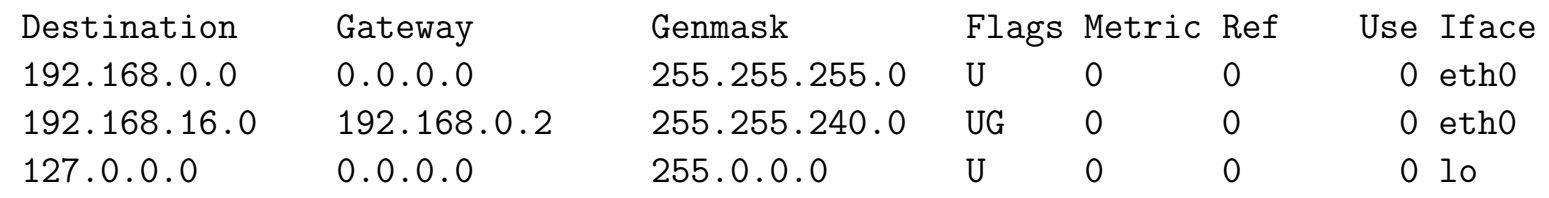

 $\diamond$ nb : dans les deux cas 192.168.0.2 doit connaître les passerelles suivantes

enib, F.H . . . 37/84

✫

# La couche réseau de  $TCP/IP$

#### $\triangleright$  La route par défaut

 $\Diamond$  Les sous-réseaux sont généralement hiérarchisés

o Un routeur permet d'"entrer" dans un sous-réseau et d'en "sortir"

Atteindre un nœud sur Internet

◦ Pas besoin de connaˆıtre les routes vers tous les sous-r´eseaux !

(la route par défaut désigne le routeur le plus proche)

 $\circ$  "Remonter" de routeur en routeur (hop-by-hop)

o Jusqu'à un routeur qui connaisse la route pour "redescendre"

 $\Diamond$  Dernière entrée de la table de routage (/0)

 $\Diamond$  route add default gw adresse\_du\_routeur

```
(\equiv route add -net 0.0.0.0/0 gw adresse_du_routeur)
# route -n
Destination Gateway Genmask Flags Metric Ref Use Iface
192.168.40.0 0.0.0.0 255.255.255.0 U 0 0 0 eth0
127.0.0.0 0.0.0.0 255.0.0.0 U 0 0 0 lo
0.0.0.0 192.168.40.1 0.0.0.0 UG 0 0 0 eth0
```
enib, F.H . . . 38/84

# La couche réseau de  $TCP/IP$

### $\triangleright$  La route par défaut et les messages  $ICMP\text{-}redirect$

- $\Diamond$  Contraignant de donner à chaque nœud les routes vers les sous-réseaux ! ◦ Par confort, on se contente de leur donner une route par d´efaut  $\Diamond$  Le routeur doit avoir une table de routage correctement renseignée  $\diamond$  À la réception d'un paquet qu'il doit router
	- o Si l'émetteur est dans le même sous-réseau que le "bon" routeur
	- $\circ$  Le routeur envoie d'un message *ICMP-redirect* à l'émetteur
	- $\circ$  Il s'adressera désormais au "bon" routeur pour cette destination
- $\Diamond$  Ex : en réutilisant les sous-réseaux de la page 36
	- 192.168.16.8 veut atteindre 192.168.17.5
	- $\circ$  Il envoie le paquet IP à son routeur par défaut 192.168.16.1
	- Qui envoie `a son tour le paquet `a 192.168.16.2
	- Et indique `a 192.168.16.8 de joindre 192.168.17.5 par 192.168.16.2

enib, F.H . . . 39/84

# La couche réseau de  $TCP/IP$

#### $\triangleright$  Routage statique

 $\infty$  Celui qui est décrit ici, routes définies "en dur" par l'administrateur

 $\Diamond$  Les messages *ICMP-redirect* apportent un minimum de dynamicité

 $\Diamond$  Convient largement à l'administration d'un site local

### $\triangleright$  Routage dynamique

✫

Concerne les "gros" routeurs pour les liaisons "longues distances"

 $\Diamond$  Des protocoles permettent aux routeurs de mettre à jour leurs tables  $(RIP, BGP \dots)$ 

Annonce de routes, modifications dynamiques, redondance

Calculs de distance pour le choix des routes

### $\triangleright$  Routage des paquets diffusés

 $\infty$  En théorie rien ne s'y oppose (confrontation aux masques ...)

 $\Diamond$  En pratique les routeurs filtrent  $\rightarrow$  limité au domaine de diffusion local

enib.  $F.H... 40/84$ 

✫

# La couche réseau de  $TCP/IP$

 $\triangleright$  Liaison point-à-point (PPP)

Uniquement une adresse locale et une adresse distante (/32)

o Utilisé pour l'accès à *Internet* 

 $\Diamond$  Couche liens sous-jacente minimale (bidirectionnelle, sans  $MAC \dots$ )

◦ Sur un nœud : pppd pty 'prog1' passive noauth

◦ Sur l'autre : pppd pty 'prog2' noauth IP\_locale :IP\_distante

◦ Les deux programmes communiquent par un moyen quelconque

 $\rightarrow$  modem, liaison série, logiciel, signaux de fumée ...

 $\Diamond$  Créer des routes pour les sous-réseaux de chaque extrémité

◦ route add -net reseau\_distant gw IP\_distante

 $\Diamond$  Nombreuses options possibles dont l'authentification (*FAI*)

 $\Diamond$  Ex : *VPN* de fortune à travers SSH

pppd pty 'ssh -t -e none some.where.net pppd passive noauth'  $\setminus$ noauth 172.16.100.1 :172.16.100.2

enib,  $F.H... 41/84$ 

✫

### La couche réseau de  $TCP/IP$

#### $\triangleright$  Le programme ping

 $\Diamond$  Tester si une adresse IP est joignable

 $\Diamond$  Envoie un *ICMP-echo-request* et attend l'*ICMP-echo-reply* 

 $\circ$  -R pour noter les adresses de sortie (dans les options IP, 9 max.)

# ping -n -c2 195.221.233.9 PING 195.221.233.9 (195.221.233.9) 56(84) bytes of data. 64 bytes from 195.221.233.9: icmp\_seq=1 ttl=254 time=2.37 ms 64 bytes from 195.221.233.9: icmp\_seq=2 ttl=254 time=1.20 ms --- 195.221.233.9 ping statistics --- 2 packets transmitted, 2 received, 0% packet loss, time 1005ms rtt min/avg/max/mdev = 1.201/1.788/2.376/0.589 ms # ping -n -c2 -R 195.221.233.9 PING 195.221.233.9 (195.221.233.9) 56(124) bytes of data. 64 bytes from 195.221.233.9: icmp\_seq=1 ttl=254 time=3.11 ms RR: 192.168.20.236 195.221.233.1 195.221.233.9 195.221.233.9 192.168.16.1 192.168.20.236 64 bytes from 195.221.233.9: icmp\_seq=2 ttl=254 time=2.72 ms (same route) --- 195.221.233.9 ping statistics --- 2 packets transmitted, 2 received, 0% packet loss, time 1012ms rtt min/avg/max/mdev = 2.723/2.920/3.118/0.204 ms

enib,  $F.H... 42/84$ 

# La couche réseau de  $TCP/IP$

#### $\triangleright$  Utilisation du champ TTL dans le routage

- $\Diamond$  Le paquet IP est émis avec une valeur TTL initiale (Time To Live) ◦ Normalement 64 (<256 dans la pratique)
- $\Diamond$  Chaque routeur rencontré décrémente cette valeur avant de relayer
- $\Diamond$  Celui qui le passe à 0 détruit le paquet
	- $\circ$  Un message *ICMP-Time-Exceeded* est envoyé à l'émetteur initial
- $\Diamond$  Permet d'éviter les boucles dans le routage
	- Erreurs dans le routage (rare !)
	- Phases transitoires dans le routage dynamique

enib,  $F.H... 43/84$ 

✫

## La couche réseau de  $TCP/IP$

#### $\triangleright$  Le programme traceroute

- Lister les routeurs qui permettent d'atteindre un nœud cible
- $\Diamond$  Envoi d'un datagramme IP vers la cible avec un TTL de 1, 2, 3...
	- $\circ$  Routeur qui annule TTL  $\rightarrow$  *ICMP-Time-Exceeded* à l'émetteur
	- $\circ$  L'adresse IP d'entrée du routeur est dans l'ICMP en question
	- o Incrémenter TTL jusqu'à atteindre la cible

```
\circ -I pour envoyer un ICMP-echo-request
  (par défaut UDP/33434 risque d'être filtré par les firewalls)
    # traceroute -In 192.44.75.206
    traceroute to 192.44.75.206 (192.44.75.206), 30 hops max, 38 byte packets
     1 192.168.16.1 1.241 ms 1.252 ms 1.361 ms
     2 192.168.128.20 4.301 ms 3.292 ms 3.326 ms
     3 193.50.69.217 3.272 ms 3.122 ms 3.142 ms
     4 193.48.78.29 3.904 ms 3.735 ms 3.755 ms
     5 193.48.78.18 4.996 ms 4.964 ms 4.993 ms
     6 193.50.69.90 5.672 ms 5.674 ms 5.355 ms
     7 192.44.75.206 6.018 ms 4.592 ms 4.422 ms
    #
```
enib,  $F.H... 44/84$ 

✫

### La couche réseau de  $TCP/IP$

#### $\triangleright$  Plan des sous-réseaux, contrôle du routage

- $\Diamond$  Les outils de base : ping  $-R$  et traceroute
	- $\circ$  traceroute ne reporte que les adresses d'entrée
	- ping -R ne reporte que les adresses de sortie
		- (9 enregistrements maxi dont le nœud émetteur)
	- $\circ$  En conjuguant les deux on peut découvrir complètement 8 routeurs (Généralement suffisant en local)
- $\infty$  Démarche indispensable à la mise au point par l'administrateur

 $\circ$  Vérifier que les routes sont bien renseignées ...

- $\Diamond$  Outils également utiles pour les actions malveillantes !
	- D´ecouvrir la topologie du r´eseau avant d'entreprendre quoi que ce soit
		- $\rightarrow$  Filter les messages *ICMP* par précaution

enib,  $F.H... 45/84$ 

# La couche réseau de  $TCP/IP$

#### $\triangleright$  Bilan

✫

Permet d'abstraire l'identification des nœuds

◦ Adresses IP attribuables librement

- $\circ$  À condition de respecter quelques précautions (masque, adresse de sous-réseau, adresse de diffusion)
- Permet de communiquer au sein d'un domaine de diffusion

 $\circ$  En *point-à-point* et par diffusion

- o Limité par les propriétés de la couche liens sous-jacente
- $\Diamond$  Possibilité de joindre des nœuds quelconques sur *Internet*

 $\circ$  En *point-à-point* uniquement

◦ En respectant toutefois les principes du routage

◦ Via des domaines de diffusion connexes ou des liaisons PPP

 $\Diamond$  La segmentation en sous-réseaux permet d'envisager le filtrage des flux

enib,  $F.H... 46/84$ 

# Les noms de domaine

### $\triangleright$  Expression du besoin

 $\Diamond$  Désignation facile des nœuds par les humains ◦ On retient plus facilement des noms que des adresses IP  $\rightarrow$ Mécanisme de correspondance nom $\leftrightarrow$ adresse  $\circ$  C'est un procédé applicatif (TCP/IP n'en a pas besoin)  $\Diamond$  Offrir une vue logique décorrélée de la structure des sous-réseaux • Des noms "*proches*" peuvent désigner des adresses "éloignées" Trois principaux types de renseignements : ◦ Les noms/adresses des nœuds locaux (serveurs, postes de travail) o Les noms/adresses des nœuds qu'on trouve exposés sur *Internet* o Les noms/adresses des nœuds qu'on expose nous-même sur *Internet* 

enib,  $F.H... 47/84$ 

## Les noms de domaine

#### $\triangleright$  Notion de nom de domaine

 $\Diamond$  Séquence de *labels* séparés deux à deux par un point

- o Au maximum 63 caractères par *label* et 255 caractères au total
- Pas de distinction majuscule/minuscule
- Labels constitu´es de lettres, chiffres ou tirets (premier caractère : lettre, dernier caractère : lettre ou chiffre)
- $\Diamond$  La séquence de *labels* illustre la structure hiérarchique des domaines
	- FQDN : Fully Qualified Domain Name
		- $\rightarrow$  séquence complête de domaines menant de la racine à la cible
	- o Un nombre quelconque de sous-domaines peuvent être imbriqués
	- ex : www.enib.fr, nœud www du sous-domaine enib du domaine fr

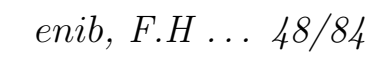

# Les noms de domaine

#### $\triangleright$  Nom de domaine  $\leftrightarrow$  adresse  $IP$

- $\Diamond$  Fonctions gethostbyname(), gethostbyaddr() ... de la libc
- Consulter le fichier /etc/hosts (C:\WINDOWS\HOSTS sous Window\$)
	- $\circ$  Associer une adresse IP à un (ou des) nom de domaine
	- $\circ$  Mise à jour manuelle envisageable pour un parc très réduit ! (dans le domaine local de préférence)
- $\Diamond$  Interroger un serveur DNS (Domain Name Service)
	- o Paramètres spécifiés dans le fichier /etc/resolv.conf
	- $\circ$  Interroger le serveur désignée sur le port 53/UDP/TCP (serveur secondaire, tertiaire . . . en cas de panne)
	- Compl´eter implicitement le nom de domaine si n´ecessaire  $(ex: galet13 \rightarrow galet13.enib.fr)$
	- Le serveur doit renseigner sur le domaine local et sur les autres

## Les noms de domaine

#### . Exemple de fichier /etc/hosts

 $\Diamond$  Un ou plusieurs noms peuvent être associés à une adresse # cat /etc/hosts 127.0.0.1 localhost 192.168.20.236 nowin nowin.c022.enib.fr 192.168.20.221 winout winout.c022.enib.fr

#### . Exemple de fichier /etc/resolv.conf

 $\infty$  Completer implicitement par c022.enib.fr (enib.fr si non trouvé)  $\Diamond$  Interroger 192.168.18.4 (puis 192.168.18.3 si pas de réponse) # cat /etc/resolv.conf search c022.enib.fr enib.fr nameserver 192.168.18.4 nameserver 192.168.18.3

enib,  $F.H... 50/84$ 

## Les noms de domaine

### $\triangleright$  Le serveur  $DNS$

 $\Diamond$  Maintient une liste d'association nom  $\leftrightarrow$  adresse IP ◦ Uniquement pour les nœuds de la zone d'autorit´e

 $\Diamond$  Autres domaines ? Demander à un *DNS racine* 

 $\circ$  ex : .univ-brest.fr  $\rightarrow$ .

 $\Diamond$  Le *DNS racine* connaît les *DNS* des zones inférieures, etc

 $\circ \text{ ex} : . \rightarrow .\text{fr} \rightarrow .\text{enib.fr} ...$ 

 $\Diamond$  Il s'agit d'une base de données distribuée

◦ Chaque serveur DNS ne maintient que des informations partielles

 $\circ$  L'arborescence des  $DNS$  donne accès à l'ensemble

 $\circ$  Les serveurs ont un cache avec une durée d'expiration (éviter de refaire la recherche complète à chaque fois)

enib, F.H . . . 51/84

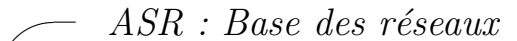

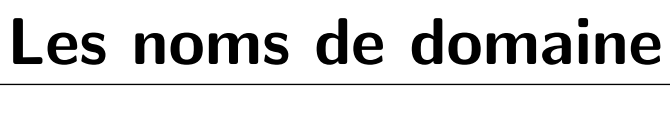

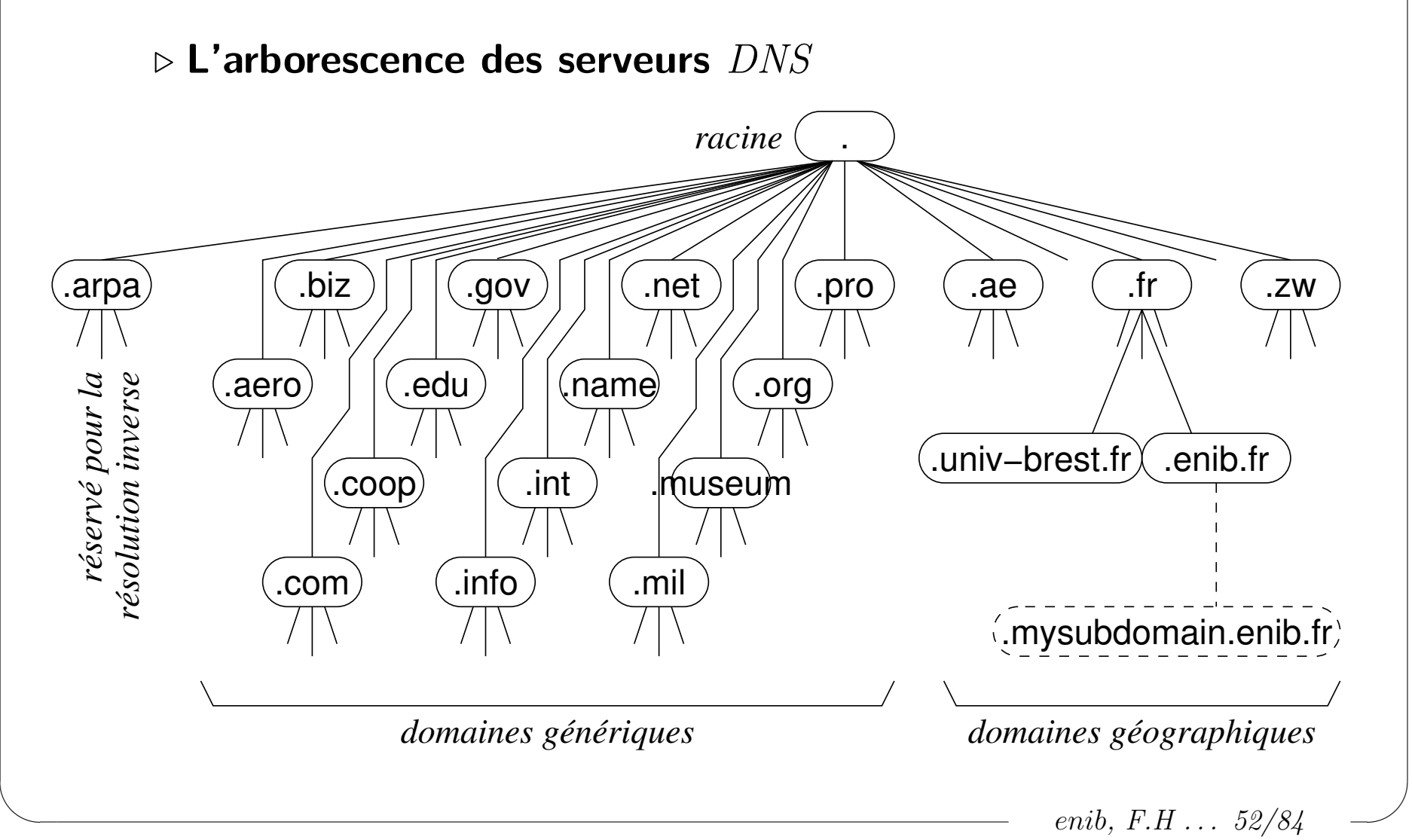

## Les noms de domaine

### $\triangleright$  Configuration d'un serveur  $DNS$  (ISC-BIND)

 $\Diamond$  Fichier /etc/named.conf pour donner les options et énumérer les  $zones$ (De très nombreuses options non vues ici  $\ldots$ )

```
options {
 version ""; \qquad # dissimuler la version (securite)
 directory "/var/named"; # emplacement des fichiers de zone
};
zone "." IN \# acces aux serveurs ''racine'' (recursion vers internet)
 { type hint; file "named.root"; };
zone "localhost" IN \qquad # resolution directe de ''localhost''
  { type master; file "localhost.zone"; };
zone "0.0.127.in-addr.arpa" IN \qquad # resolution inverse de ''localhost''
  \{ type master; file "0.0.127.in-addr.arpa.zone"; \};zone "example.net" IN \qquad # resolution directe dans ''example.net''
  { type master; file "example.net.zone"; };
zone "233.221.195.in-addr.arpa" IN # resolution inverse dans ''example.net''
  { type master; file "233.221.195.in-addr.arpa.zone"; };
```
enib.  $F.H... 53/84$ 

## Les noms de domaine

### $\triangleright$  Les fichiers de zone (RFC-1034 & RFC-1035)

- $\Diamond$  Décrivent un ensemble d'enregistrements ( $RR : Resource$  Record)
- $\Diamond$  Forme d'un  $RR$ : nom ttl classe type valeur
	- $\circ$  nom : objet du RR (le même que le RR précédent si omis)
	- ∘ *ttl* : durée de validité (paramètre global \$TTL si omis)
	- classe : IN pour Internet
	- $\circ$  type : signification du RR (SOA, NS, MX, A, CNAME, PTR  $\dots$ )
	- $\circ$  valeur : donnée associée à nom (la forme dépend de type)
- $\Diamond$  Les ttl sont exprimés en secondes (sauf si suffixe M, H, D, W)
- $\Diamond$  Le symbole  $\Diamond$  représente le nom de la zone (directive zone dans /etc/named.conf)

enib,  $F.H... 54/84$ 

### Les noms de domaine

### $\triangleright$  Les types d'enregistrements

 $\Diamond$  SOA (*Start Of Authority*) : annonce le contenu une zone d'autorité

o Le nom est généralement  $\mathbf{\mathfrak{C}}$  (la zone d'autorité)

◦ Nom du serveur DNS, e-mail de l'administrateur (@ devient .)

◦ Num´ero de version du contenu de la zone

 $\rightarrow$  Doit évoluer à chaque mise à jour !

 $\rightarrow$  Généralement la date et un compteur (format yyyymmddnn)

◦ Quatre dur´ees non discut´ees ici (g´en´eralement toujours les mˆemes)

◦ ex : @ IN SOA ns.ex.net. root.ex.net. ( 2007101501 3H 15M 1W 1D )

 $\Diamond$  NS (*Name Server*) : indique un serveur *DNS* 

o Le nom est généralement le domaine courant ou un sous-domaine

 $\circ$  La valeur est un nom de domaine (pas une adresse !)

(plusieurs NS possibles pour le même  $nom \rightarrow$  redondance, équilibrage)

o ex : @ IN NS ns.ex.net.

✫

enib,  $F.H... 55/84$ 

## Les noms de domaine

#### $\triangleright$  Les types d'enregistrements

 $\Diamond$  MX (*Mail eXchanger*) : indique un serveur de réception d'*e-mail* 

 $\circ$  Le nom est généralement  $\circ$  (la zone d'autorité)

o La valeur est un numéro d'ordre et un nom de domaine

 $\circ$  e-mail à qqun@ex.net  $\rightarrow$  recherche des RR de type MX de ex.net (préférence des ordres faibles, les suivants en cas de panne)

◦ ex : @ IN MX 10 smtp

 $\Diamond A$  (*Address*) : donne une adresse

◦ Information principalement recherch´ee

◦ Le nom est un nom de domaine

 $(généralement un need de la zone d'autorité)$ 

 $\circ$  La *valeur* est une adresse

◦ ex : server IN A 195.221.233.3

enib, F.H . . . 56/84

## Les noms de domaine

#### . Les types d'enregistrements

 $\Diamond$  CNAME (*Cannonical Name*) : crée un alias

◦ La valeur est un nom de domaine ou un autre alias

o Le nom désigne alors la même chose que la valeur

◦ ex : www IN CNAME server

 $\Diamond$  PTR (*Pointer*) : résolution inverse (adresse  $\rightarrow$  FQDN)

 $\circ$  Le nom est une adresse en ordre inverse (la partie manquant à  $\circ$ )

◦ La valeur est un nom de domaine

◦ ex : 3 IN PTR server.ex.net.

(195.221.233.3 si la zone est 233.221.195.in-addr.arpa)

 $\Diamond$  Il existe d'autres types de RR non traités ici ...

enib,  $F.H... 57/84$ 

### $\triangleright$  Les zones d'autorité : description du domaine local

- $\Diamond$  Généralement décrites par deux fichiers de zone de type master
	- o Le nom de domaine pour la résolution directe (ex : example.net)
		- $\rightarrow$  les RR sont principalement des A et des CNAME voire des NS
	- La partie fixe de l'adresse invers´ee pour la r´esolution inverse
		- $(ex: 233.221.195.in-addr. arpa pour 195.221.233.0/24)$
		- $\rightarrow$  les RR sont principalement des PTR
	- $\circ$  Ils doivent commencer par un RR de type SOA concernant  $\circ$ 
		- $\rightarrow$  le numéro de série doit augmenter à chaque mise à jour !
	- $\circ$  Ils doivent contenir un RR de type NS concernant  $\circ$ (redondant avec celui de la  $valueur$  du SOA ?!?!)
- $\Diamond$  Interrogations utiles pour :

✫

- Les nœuds locaux : descriptions des nœuds environnants
- $\circ$  Les nœuds distants : descriptions des nœuds exposées sur *Internet*

### $\triangleright$  Exemple : définition d'une zone d'autorité (directe)

- Type master dans /etc/named.conf
- $\diamond$  @ représente example.net
- $\Diamond$  Noms de domaine sans point terminal  $\rightarrow$  implicitement complétés par  $\circ$ # cat /etc/named.conf

```
options { version ""; directory "/var/named"; };
zone "example.net" IN { type master; file "example.net.zone"; };
```

```
# cat /var/named/example.net.zone
$TTL 1D
@ IN SOA ns root ( 2007101501 3H 15M 1W 1D )
@ IN NS ns
@ IN MX 10 smtp
```

```
desktop IN A 195.221.233.1
laptop IN A 195.221.233.2
server IN A 195.221.233.3
ns IN CNAME server
```

```
www IN CNAME server
```
smtp IN CNAME server

✫

enib. F.H . . . 59/84

## Les noms de domaine

### $\triangleright$  Exemple : définition d'une zone d'autorité (inverse)

```
 Type master dans /etc/named.conf
```

```
\Diamond @ représente 233.221.195.in-addr.arpa
```

```
\sim "Noms" de domaine sans point terminal \rightarrow implicitement complétés par \circ
```

```
\circ Il faut donc indiquer des FQDN ici (avec le point terminal) !
```

```
# cat /etc/named.conf
options { version ""; directory "/var/named"; };
zone "example.net" IN { type master; file "example.net.zone"; };
zone "233.221.195.in-addr.arpa" IN
  { type master; file "233.221.195.in-addr.arpa.zone"; };
```

```
# cat /var/named/233.221.195.in-addr.arpa.zone
$TTL 1D
@ IN SOA ns.example.net. root.example.net. ( 2007101501 3H 15M 1W 1D )
@ IN NS ns.example.net.
1 IN PTR desktop.example.net.
2 IN PTR laptop.example.net.
3 IN PTR server.example.net.
```
enib,  $F.H... 60/84$ 

## Les noms de domaine

#### $\triangleright$  La zone d'autorité de localhost

```
\Diamond Peut être utile au nœud serveur DNS lui même (?)
  \Diamond Ces fichiers sont généralement présents et utilisés par défaut
# cat /etc/named.conf
options { version ""; directory "/var/named"; };
zone "localhost" IN { type master; file "localhost.zone"; };
zone "0.0.127.in-addr.arpa" IN { type master; file "0.0.127.in-addr.arpa.zone"; };
# cat /var/named/localhost.zone
$TTL 1D
  @ IN SOA @ root ( 2007101501 3H 15M 1W 1D )
@ IN NS localhost.
@ IN A 127.0.0.1
# cat /var/named/0.0.127.in-addr.arpa.zone
$TTL 1D
@ IN SOA localhost. root.localhost. ( 2007101501 3H 15M 1W 1D )
@ IN NS localhost.
1 IN PTR localhost.
```
enib,  $F.H... 61/84$ 

### Les noms de domaine

#### $\triangleright$  Résolutions à l'extérieur de la zone d'autorité

- $\Diamond$  Nécessite d'interroger un serveur racine
- $\Diamond$  Zone. de type hint dans /etc/named.conf
	- (disponible sur ftp://ftp.internic.net/domain/named.root)
- $\Diamond$  Plusieurs NS pour  $\Box \to$  utilisation aléatoire (redondance, équilibrage)

```
# cat /etc/named.conf
```

```
options { version ""; directory "/var/named"; };
zone "." IN { type hint; file "named.root"; };
```
# cat /var/named/localhost.zone . 3600000 IN NS a.root-servers.net. a.root-servers.net. 3600000 IN A 198.41.0.4

; ... serveurs b.root-servers.net. a l.root-servers.net. ...

. 3600000 IN NS m.root-servers.net.

m.root-servers.net. 3600000 IN A 202.12.27.33

enib,  $F.H... 62/84$ 

✫

### Les noms de domaine

#### $\triangleright$  Bilan intermédiaire

 $\Diamond$  Les zones vues ici peuvent être rassemblées dans un même serveur  $DNS$ (comme dans l'exemple de la page 53)

 $\Diamond$  Il est utile pour les nœuds distants (sur *Internet*)

◦ Permet de d´ecrire les nœuds qu'on expose

 $\circ$  Il doit être connu du serveur *DNS* de la zone d'autorité supérieure

 $\Diamond$  Il est utile pour les nœuds locaux

◦ Permet de d´ecrire les nœuds environnants

◦ Permet de relayer les resolutions vers Internet

(résolution récursive, mise en cache des réponses)

 $\circ$  C'est le seul serveur DNS que les nœuds locaux ont besoin de connaître

 $\Diamond$  ex : kiwi.enib.fr  $\rightarrow$  enib.fr.  $\rightarrow$  citron.enib.fr

 $\Diamond$  ex : kiwi.enib.fr  $\rightarrow$  enib.fr.  $\rightarrow$  .  $\rightarrow$  org.  $\rightarrow$  isc.org.  $\rightarrow$  www.isc.org

enib, F.H . . . 63/84

## Les noms de domaine

#### $\triangleright$  Subdivision en sous-domaines

```
\diamond Une zone d'autorité peut être divisée en sous-domaines
\Diamond Gérés par le même serveur \rightarrow fichiers de zone supplémentaires
\Diamond Gérés par d'autres serveurs \rightarrow il faut les référencer (RR de type NS)
 # cat /etc/named.conf
 options { version ""; directory "/var/named"; };
 zone "example.net" IN { type master; file "example.net.zone"; };
 zone "sub1.example.net" IN { type master; file "sub1.example.net.zone"; };
 # cat /var/named/example.net.zone
 $TTL 1D
 @ IN SOA ns root ( 2007101501 3H 15M 1W 1D )
 @ IN NS ns
 ns IN A 195.221.233.3
 sub2 IN NS ns.sub2
 ns.sub2 IN A 195.221.233.5
 ; ... autres RR de la zone example.net ...
```
enib,  $F.H... 64/84$ 

# Les noms de domaine

#### $\triangleright$  Relai des requêtes vers un autre serveur

- $\diamond$  Raisonnement sur un cas pratique :
	- Un premier serveur pour une zone
	- Un second serveur pour un sous-domaine du premier (usage local)
	- Les RR du premier concernent aussi les clients du second
- $\Diamond$  Démarche inappropriée : utilisation d'une zone "." de type hint ◦ Le second passe par un serveur racine pour revenir au premier !
	- $\circ$  Tous les nœuds locaux ne sont pas forcément visibles (voir plus loin) (la requête vient de "l'extérieur")
- $\Diamond$  Démarche appropriée : option forwarders vers le premier serveur o Échec du second serveur  $\rightarrow$  relai vers le premier serveur DNS ◦ Tous les nœuds locaux seront visibles (voir plus loin) (la requête vient de "l'intérieur")

enib,  $F.H... 65/84$ 

# Les noms de domaine

#### ▷ Relai des requêtes vers un autre serveur

- $\Diamond$  Exemple :  $xxx.sub$ .example.net veut résoudre yyy.example.net
- $\Diamond$  Il interroge son serveur le plus proche (autorité sur sub.example.net)
- $\Diamond$  Ce serveur ne peut résoudre yyy.example.net
- $\infty$  Sa directive forwarders relaye vers le serveur immédiatement supérieur (il se comporte en client vis-à-vis de ce dernier)
- $\Diamond$  Le serveur supérieur a autorité sur example.net et répond pour yyy
- $\Diamond$  Le serveur intermédiaire met la réponse en cache et transmet à  $xxxx$

```
# cat /etc/named.conf
options {
 version ""; directory "/var/named";
 forwarders { 195.221.233.3; }; # adresse du serveur de example.net
};
zone "sub.example.net" IN { type master; file "sub.example.net.zone"; };
```
enib, F.H . . . 66/84

### $\triangleright$  Serveurs  $DNS$  secondaires

Les clients peuvent interroger plusieurs serveurs

◦ Plusieurs directives nameserver dans /etc/resolv.conf

o Ils sont interrogés dans l'ordre jusqu'à ce que l'un d'eux réponde

 $\Diamond$  Un serveur *esclave* se maintient à jour depuis un serveur *maître* 

◦ M´ecanisme de notification et de transfert de zone

◦ Le num´ero de version est important pour la mise `a jour

◦ Il peut alors le remplacer en cas de panne

```
# cat /etc/named.conf
```
options { version ""; directory "/var/named"; };

```
zone "example.net" IN
```
✫

{ type slave; file "example.net.zone"; masters { 195.221.233.3 }; };

zone "233.221.195.in-addr.arpa" IN

{ type slave; file "233.221.195.in-addr.arpa.zone"; masters { 195.221.233.3 }; };

enib. F.H . . . 67/84

### $\triangleright$  Restreindre l'accès aux informations : serveur multi-vues

- ◇ Comportement différemment selon l'origine d'une requête
- $\Diamond$  La première vue à laquelle correspond l'adresse source est retenue
- Chaque vue contient ses propres zones et options
	- Aucune zone ne doit ˆetre `a l'ext´erieur d'une vue
	- $\circ$  Le bloc options reste global (surdéfinitions possibles dans les vues)
- $\Diamond$  Vue "*interne*" typique :
	- $\circ$  Autoriser toutes les fonctionnalités présentées précédemment
- $\Diamond$  Vue "externe" typique :

✫

- o Ne décrire que les serveurs exposés sur *Internet*
- $\circ$  Les transferts de zone et les récursions sont interdits
	- $\rightarrow$  Ne résoudre que des noms explicitement identifiées (pas de liste)
	- $\rightarrow$  Ne pas servir de *DNS* général à quiconque sur *Internet*

enib, F.H . . . 68/84

#### $\triangleright$  Restreindre l'accès aux informations : serveur multi-vues

```
✫
                                                                   enib, F.H . . . 69/84
  # cat /etc/named.conf
  options { version ""; directory "/var/named"; };
  view "internal" {
    match-clients { 195.221.233.0/24; 127.0.0.1; }; # clients locaux uniquement
    zone "." IN { type hint; file "named.root"; }; # recursion vers les serveurs racines
    zone "localhost" IN { type master; file "localhost.zone"; };
    zone "0.0.127.in-addr.arpa" IN
      \{ type master; file "0.0.127.in-addr.arpa.zone"; \};zone "example.net" IN <br>
# fichier de zone complet (tous les noeuds)
      { type master; file "example.net.zone"; };
    zone "233.221.195.in-addr.arpa" IN # fichier de zone complet (tous les noeuds)
      { type master; file "233.221.195.in-addr.arpa.zone"; };
  };
  view "external" { \qquad # pas d'option match-clients --> tous sont acceptes
    allow-recursion { none; }; allow-transfer { none; };
    zone "example.net" IN <br>
# fichier de zone partiel (noeuds publics)
      { type master; file "example.net.pub-zone"; };
    zone "233.221.195.in-addr.arpa" IN # fichier de zone partiel (noeuds publics)
      { type master; file "233.221.195.in-addr.arpa.pub-zone"; };
   };
```
## Les noms de domaine

#### $\triangleright$  Interroger les serveurs  $DNS$  avec dig

- $\Diamond$  Ligne de commande : dig [@serveur] nom\_de\_domaine type
	- server est facultatif (serveur par défaut si omis)
	- $\circ$  type indique les RR attendus (SOA, NS, MX, A, CNAME  $\dots$ ) (ANY : tous, AXFR : transfert de zone)
- $\Diamond$  Affiche les RR dans le format des fichiers de zone
- $\Diamond$  Les requêtes sont récursives
	- Si le serveur n'a pas l'autorit´e il poursuit la r´esolution
	- Sauf le transfert de zone : d´emander directement au serveur autoritaire
- $\Diamond$  Ex : obtenir tous les RR concernant le nom de domaine example.net  $\rightarrow$  dig example.net ANY
- $\Diamond$  Ex : lister le contenu de la zone example.net
	- $\rightarrow$  dig @ns.example.net example.net AXFR

enib,  $F.H... 70/84$ 

### Les noms de domaine

#### $\triangleright$  Interroger les serveurs  $DNS$  avec dig

# dig slackware.com NS

...

✫

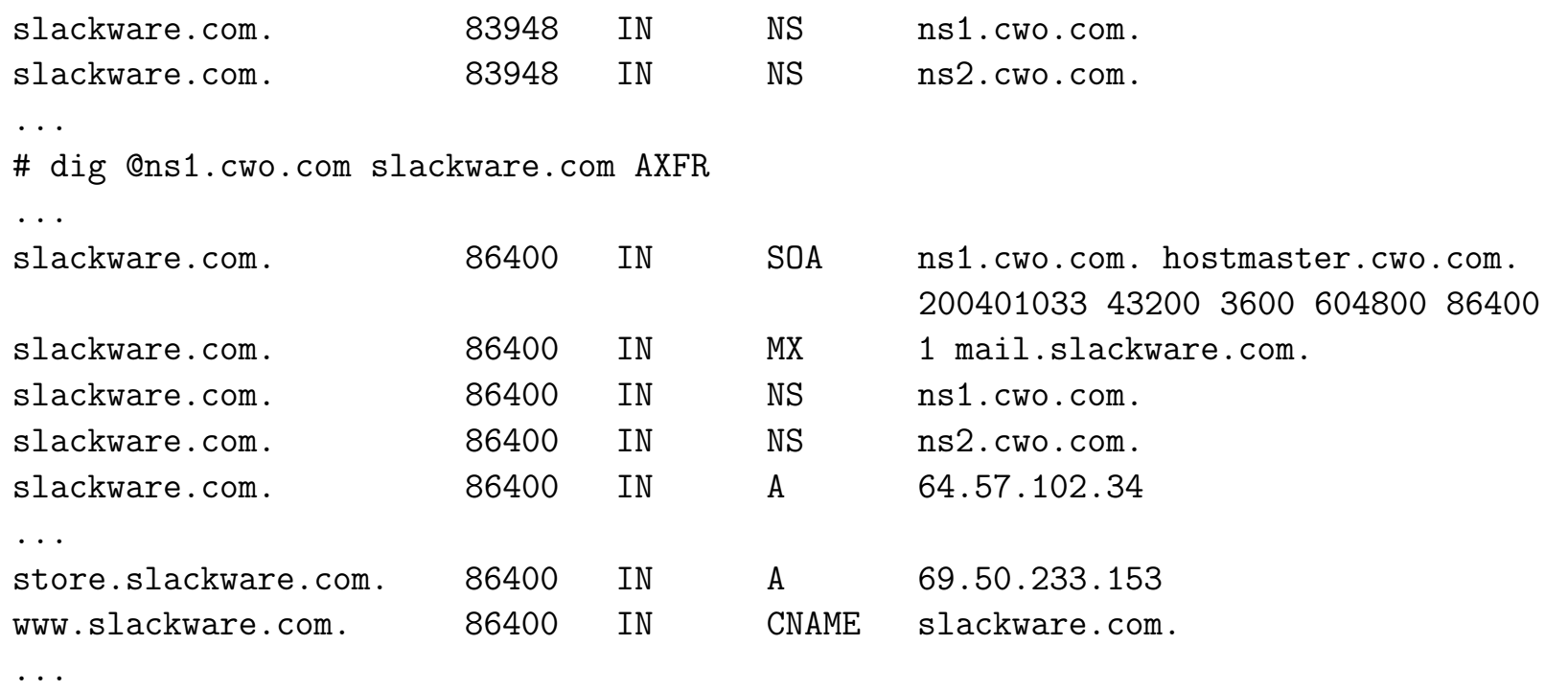

enib,  $F.H... 71/84$ 

### Les noms de domaine

#### $\triangleright$  Interroger les serveurs  $DNS$  avec host

 $\Diamond$  Ligne de commande : host [-1] nom\_de\_domaine [serveur]

 $\Diamond$  Semblable à dig mais plus lisible et moins complet

# host www.example.net www.example.net is an alias for server.example.net. server.example.net has address 195.221.233.3 # host 195.221.233.3 3.233.221.195.in-addr.arpa domain name pointer server.example.net. # host -l example.net ns.example.net Using domain server: Name: ns.example.net Address: 195.221.233.3#53 Aliases:

example.net name server ns.example.net. desktop.example.net has address 195.221.233.1 laptop.example.net has address 195.221.233.2 server.example.net has address 195.221.233.3

enib, F.H . . . 72/84
# Les noms de domaine

### $\triangleright$  Bilan

✫

- $\Diamond$  Nous sommes en mesure de gérer complètement un sous-domaine
- $\Diamond$  Il peut être subdivisé en d'autres sous-domaines (usage local ou public)
	- G´er´es par le mˆeme serveur ou d'autres (avec d'´eventuelles redondances)
- $\Diamond$  Nos serveurs coopèrent avec les serveurs d'Internet
	- Pour r´esoudre dans des domaines externes
	- o Pour répondre à des requêtes externes
- $\Diamond$  Une ébauche de démarche sécuritaire est envisageable
	- Proposer plusieurs vues sur les zones
	- $\rightarrow$  Ne pas renseigner l'"extérieur" sur la configuration "intérieure"

enib, F.H . . . 73/84

- $\Diamond$  De nombreux points ne sont pas traités ici
	- Mise `a jour dynamique, authentification . . .
- $\infty$  nb : requêtes/réponses sur 53/UDP, transferts de zone sur 53/TCP

# Configuration automatique des nœuds

### $\triangleright$  **DHCP** : Dynamic Host Configuration Protocol

- $\Diamond$  Simplifier la configuration des nœuds d'un sous-réseau
	- $\circ$  Ne concerne pas les serveurs (peu nombreux et "ajustés" précisément)
	- Concerne les postes de travail (nombreux et d'usage similaire)
- $\Diamond$  Attribuer automatiquement une adresse IP et un masque
	- Dans des plages d'adresses librement accessibles
	- $\circ$  Ou selon une attribution prédéterminée
- $\Diamond$  Renseigner sur l'utilisation du réseau
	- o Route par défaut
	- $\circ$  Nom d'hôte, serveur(s) DNS et domaine(s) par défaut
	- Autres services . . .

✫

enib,  $F.H... 74/84$ 

✫

# Configuration automatique des nœuds

 $\triangleright$  Déroulement du dialogue  $DHCP$  (UDP sur les port 67 et 68) DHCP\_DISCOVER : le client sollicite un serveur ○ 0.0.0.0:68  $(MAC\text{-client}) \rightarrow 255.255.255.255:67$  (FF:FF:FF:FF:FF:FF:FF DHCP\_OFFER : le serveur fait une proposition  $\circ$  IP-serveur:67 (MAC-serveur)  $\rightarrow$  IP-client:68 (MAC-client) ◦ L'adresse est r´eserv´ee quelques temps en attendant la confirmation DHCP\_REQUEST : le client accepte la proposition ○ 0.0.0.0:68  $(MAC\text{-client})$  → 255.255.255.255:67 (FF:FF:FF:FF:FF:FF:FF)  $\Diamond$  DHCP\_ACK : L'adresse est attribuée pour une certaine durée (bail)  $\circ$  IP-serveur:67 (MAC-serveur)  $\rightarrow$  IP-client:68 (MAC-client)

 $\Diamond$  Renouvellement du *bail* : DHCP\_REQUEST et DHCP\_ACK  $\circ$  Le client utilise cette fois les "bonnes" adresses (déjà connues)

enib, F.H . . . 75/84

✫

# Configuration automatique des nœuds

#### $\triangleright$  Le client  $DHCP$

- $\diamond$ Utilisé à la place de ifconfig pour configurer une interface réseau
- $\Diamond$  Permet de réclamer des options particulières au serveur
	- $\circ$  Adresse IP dernièrement utilisée, nom d'hôte, durée du bail ...
	- Le serveur n'est pas oblig´e de respecter ces souhaits
	- $\circ$  Le client n'est pas obligé d'utiliser toutes les options reçues
- $\Diamond$  Le client est un service qui tourne en arrière plan
	- $\circ$  Il doit demander à renouveler le *bail* avant son expiration (sinon l'adresse peut être réattribuée à un autre client)
	- Lorsqu'il s'arrˆete il peut envoyer un message DHCP\_RELEASE (le serveur pourra immédiatement réattribuer l'adresse)

### $\Diamond$  ex : dhcpcd -H -t 5 eth2

(accepter le nom d'hôte reçu, échec après 5 secondes sans réponse)

✫

### Configuration automatique des nœuds

### $\triangleright$  Le serveur  $DHCP$  (ISC-DHCPD)

- $\Diamond$  Écoute sur une ou plusieurs interfaces réseau
- $\Diamond$  Les requêtes sont traitées selon :
	- Des param`etres globaux
	- o Des définitions de sous-réseaux (subnet)
	- Des sp´ecifications pour des nœuds particuliers (host)
- $\diamond$ Informations déterminantes pour le choix :
	- o L'interface de réception de la requête
		- $\rightarrow$  Choix d'une adresse dans le même sous-réseau

enib,  $F.H... 77/84$ 

- L'adresse MAC du client
	- $\rightarrow$  Informations spécifiques à un nœud
- $\diamond$  ex : dhcpd eth1 eth2

✫

### Configuration automatique des nœuds

#### $\triangleright$  Exemple : configuration d'un serveur  $DHCP$

ddns-update-style none; # pas de mise a jour du DNS default-lease-time 86400; # bail par default : 1 jour max-lease-time 86400; # meme si le client demande plus

```
use-host-decl-names true; # les noms des blocs ''host'' sont des hostname
option domain-name "example.net";
option domain-name-servers 195.221.233.3;
```
subnet 195.221.233.0 netmask 255.255.255.0 { # sous-reseau a attribuer option routers  $195.221.233.254$ ;  $\qquad$  # route par defaut range 195.221.233.100 195.221.233.200; # plage d'adresses dynamiques }

# fixer les adresses de quelques noeuds connus host desktop { hardware ethernet 00:30:65:4E:21:60; fixed-address 195.221.233.1; } host laptop { hardware ethernet 00:40:45:07:F8:06; fixed-address 195.221.233.2; }

enib, F.H . . . 78/84

✫

# Configuration automatique des nœuds

### $\triangleright$  Configuration d'un serveur  $DHCP$  (ISC-DHCPD)

- Il doit y avoir au moins un bloc subnet
	- o Les adresses attribuées sont nécessairement dans un tel sous-réseau
	- o Généralement un bloc subnet pour chaque interface à l'écoute (chacune est dans un sous-réseau différent)
	- Les options d´efinies ici surd´efinissent les options globales (la route par défaut est généralement spécifique au sous-réseau)
	- Il peut y avoir 0, 1 ou plusieurs plages d'adresses dynamiques
- $\Diamond$  Un bloc host caractérise une adresse  $MAC$  particulière
	- Surd´efinition des options globales et du subnet
	- Possibilit´e de sp´ecifier une (ou plusieurs) adresse IP fixe (doit tomber dans un bloc subnet)
	- Possibilit´e de factoriser les options de plusieurs host dans un group

enib, F.H . . . 79/84

✫

# Configuration automatique des nœuds

### $\triangleright$  Vision simplifiée de l'attribution d'une adresse

- $\Diamond$  La requête arrive sur une interface
- $\Diamond$  Adresse IP de l'interface  $\rightarrow$  choix du bloc subnet
- Les options de ce bloc masquent les options globales
- $\Diamond$  S'il existe un bloc host ayant l'adresse  $MAC$  du client
	- $\circ$  Les options de ce bloc masquent les options précédentes
	- $\circ$  S'il donne une adresse IP fixe correspondant au bloc subnet
		- $\rightarrow$  Attribuer cette adresse IP avec les options retenues
- $\diamond$  Si l'adresse  $IP$ n'a pas encore été attribuée
	- S'il y a une plage dynamique dans le bloc subnet
		- $\rightarrow$  Choisir une adresse IP libre et l'attribuer avec les options retenues

enib,  $F.H... 80/84$ 

### Configuration automatique des nœuds

#### $\triangleright$  Exemple : adresses fixes différentes dans plusieurs sous-réseaux

```
✫
                                                                      enib, F.H . . . 81/84
   ddns-update-style none; default-lease-time 86400; max-lease-time 86400;
   use-host-decl-names true;
   subnet 192.168.10.0 netmask 255.255.255.0 # l'interface eth1 est dans ce sous-reseau
     { option routers 192.168.10.1; range 192.168.10.50 192.168.10.254; }
   subnet 192.168.20.0 netmask 255.255.255.0 # l'interface eth2 est dans ce sous-reseau
     { option routers 192.168.20.1; }
   host aaa
     { hardware ethernet 00:30:65:4E:21:60; fixed-address 192.168.10.2,192.168.20.2; }
   host bbb
     { hardware ethernet 00:40:45:07:F8:06; fixed-address 192.168.20.3; }
   # une requete provenant de aaa obtient :
   # - 192.168.10.2 si elle arrive par eth1
   # - 192.168.20.2 si elle arrive par eth2
   # une requete provenant de bbb obtient :
   # - une adresse dynamique si elle arrive par eth1
   # - 192.168.20.3 si elle arrive par eth2
   # une requete provenant d'un autre noeud obtient :
   # - une adresse dynamique si elle arrive par eth1
   # - aucune reponse si elle arrive par eth2
```
✫

# Configuration automatique des nœuds

### $\triangleright$  Clients et serveur  $DHCP$  dans des domaines de diffusion distincts

- $\Diamond$  Les requêtes *DHCP* (diffusion) ne passent pas les routeurs
	- Le serveur devrait avoir une interface dans chaque sous-r´eseau (Il pourrait s'agir du routeur lui-même, mais ce n'est pas obligatoire)
- $\Diamond$  Le routeur doit exécuter un agent de relais DHCP
	- Le serveur ne peut d´eterminer seul l'origine des requˆetes (une seule interface pour recevoir toutes les requêtes)
	- $\circ$  Ajout de l'adresse IP de réception lors du relais des requêtes
		- $\rightarrow$  Le serveur s'en sert alors pour le choix du bloc subnet
	- ex : dhcrelay -i eth0 -i eth1 -i eth2 192.168.30.5 (ne pas oublier l'interface côté serveur)

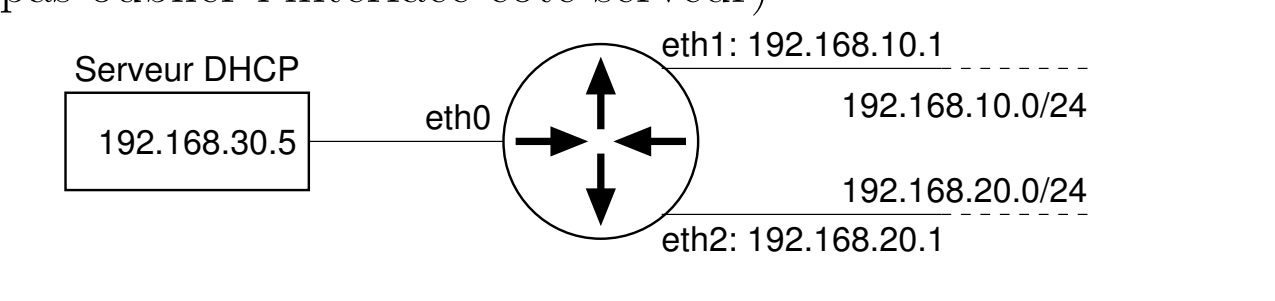

enib, F.H . . . 82/84

✫

# Configuration automatique des nœuds

#### $\triangleright$  Démarrage de nœuds sans disque

 $\Diamond$  Protocole  $BOOTP$  (Boot Protocol) à l'origine de DHCP

 $\Diamond$  La carte réseau effectue un requête pour obtenir le code de *boot* 

 $\Diamond$  Le serveur  $DHCP/BOOTP$  donne les informations suivantes

◦ next-server adresse\_serveur\_tftp ;

 $\circ$  filename " $fichier\_de\_boot$ ";

 $\Diamond$  La carte réseau obtient le fichier de *boot* auprès du serveur  $TFTP$ o Il est chargé en mémoire et exécuté

 $\Diamond$  Ce code peut exploiter des options  $\mathit{BOOTP}$  spécifiques

◦ ex : option root-path "adresse:repertoire\_racine "; (Répertoire racine du système accessible à distance par  $NFS$ )  $\phi$  nb : le système peut ensuite effectuer une nouvelle requête  $D H C P$ (comme s'il avait démarré depuis son propre disque)

enib, F.H . . . 83/84

# Configuration automatique des nœuds

#### $\triangleright$  Bilan

✫

- $\Diamond$  Les postes clients peuvent exploiter le réseau sans configuration
	- $\circ$  Il faut tout de même qu'ils utilisent *DHCP* !
- $\Diamond$  La route par défaut fournie est suffisante
	- $\circ$  Le routeur enverra des messages *ICMP-redirect* si nécessaire
- $\Diamond$  De nombreuses options peuvent être fournies
	- $\circ$  Usuellement : nom d'hôte, serveur(s) DNS, domaine(s) par défaut
	- $\circ$  Services variés : *NIS*, *NTP*, *POP*, *SMTP*, impression ...
	- Les clients les exploitent (ou non) `a leur guise
- $\Diamond$  Le déplacement d'un nœud ne nécessite pas de reconfiguration (centralisé au niveau du serveur  $DHCP$ )
- $\diamond$  De nombreuses possibilités non vues ici (expressions logiques, interactions avec le  $DNS \dots$ )

enib,  $F.H... 84/84$